**Document Number:** P1622R3 **Date:** 2019-11-05 **Reply to:** Daniel Sunderland

Sandia National Laboratories dsunder@sandia.gov

# **Mandating the Standard Library: Clause 32 - Thread support library**

With the adoption of P0788R3, we have a new way of specifying requirements for the library clauses of the standard. This is one of a series of papers reformulating the requirements into the new format. This effort was strongly influenced by the informational paper P1369R0.

The changes in this series of papers fall into four broad categories.

- Change "participate in overload resolution" wording into "Constraints" elements
- Change "Requires" elements into either "Mandates" or "Expects", depending (mostly) on whether or not they can be checked at compile time.
- Drive-by fixes (hopefully very few)

This paper covers Clause 32 (Thread Support Library)

The entire clause is reproduced here, but the changes are confined to a few sections:

- thread.req.paramname [32.2.1](#page-2-0)
- thread.req.exception [32.2.2](#page-2-1)
- thread.req.lockable.general [32.2.5.1](#page-3-0)
- thread.req.lockable.basic [32.2.5.2](#page-3-1)
- thread.thread.class [32.4.2](#page-10-0)
- $-$  thread.thread.constr  $32.4.2.2$
- thread.thread.member [32.4.2.5](#page-12-0)
- thread.jthread.cons [32.4.3.1](#page-14-0)
- $-$  thread.jthread.mem  $32.4.3.2$
- $-$  thread.thread.this  $32.4.4$
- thread.mutex.requirements.mutex [32.5.3.2](#page-17-0)
- $-$  thread.mutex.class  $32.5.3.2.1$
- thread.mutex.recursive [32.5.3.2.2](#page-19-0)
- thread.timedmutex.requirements [32.5.3.3](#page-20-0)
- thread.timedmutex.class [32.5.3.3.1](#page-20-1)
- thread.timedmutex.recursive [32.5.3.3.2](#page-21-0)
- thread.sharedmutex.requirements [32.5.3.4](#page-22-0)
- thread.sharedmutex.class [32.5.3.4.1](#page-22-1)
- thread.sharedtimedmutex.requirements [32.5.3.5](#page-23-0)
- thread.sharedtimedmutex.class [32.5.3.5.1](#page-24-0)
- $-$  thread.lock  $32.5.4$
- thread.lock.guard [32.5.4.1](#page-25-0)
- thread.lock.scoped [32.5.4.2](#page-25-1)
- thread.lock.unique [32.5.4.3](#page-26-0)
- thread.lock.unique.cons [32.5.4.3.1](#page-27-0)
- thread.lock.unique.locking [32.5.4.3.2](#page-28-0)
- thread.lock.shared [32.5.4.4](#page-30-0)
- $-$  thread.lock.shared.cons  $32.5.4.4.1$
- thread.lock.algorithm [32.5.5](#page-33-0)
- thread.once.onceflag [32.5.6.1](#page-34-0)
- $-$  thread.once.callonce  $32.5.6.2$
- thread.condition [32.6](#page-35-0)
- thread.condition.nonmember [32.6.2](#page-35-1)
- thread.condition.condvar [32.6.3](#page-36-0)
- thread.condition.condvarany [32.6.4](#page-39-0)
- futures.errors [32.9.3](#page-48-0)
- $-$  futures.future error  $32.9.4$
- futures.state [32.9.5](#page-49-0)
- futures.promise [32.9.6](#page-50-0)
- $-$  futures.unique future  $32.9.7$
- $-$  futures.shared future  $32.9.8$
- futures.async [32.9.9](#page-57-0)
- futures.task.members [32.9.10.1](#page-59-0)

#### Changes from R2:

- Changed order of Constraints and Mandates.
- thread.req.paramname  $32.2.1$  p1: revert to 'shalls'
- thread.req.exceptions **??** p1: shal -> shall
- thread.req.timing  $32.2.4$  p4: make note normative
- thread.thread.constr  $32.4.2.2$  p1: add that
- thread.thread.destr  $32.4.2.3$  p1: should be effects
- thread.mutex.requirements.mutex  $32.5.3.2$  p1 and p2 de-shall
- thread.mutex.class  $32.5.3.2.1$  p4: can  $\rightarrow$  might
- thread.mutex.recursive  $32.5.3.2.2$  p3: can  $\rightarrow$  may
- thread.timedmutex.recursive  $32.5.3.3.2$  p3: can  $\geq$  may
- thread.lock.unique  $32.5.4.3$  p1: can  $\rightarrow$  may
- thread.lock.unique.cons  $32.5.4.3.1$  p8, p15, p18: remove shall
- thread.lock.unique.locking  $32.5.4.3.2$  p5, p11, p17: remove shall
- thread.lock.shared  $32.5.4.4$  p1: can  $\rightarrow$  may
- thread.lock.algorithm  $32.5.5$  p1, p4: remove shall
- thread.thread.constr [32.4.2.2,](#page-11-0) thread.jthread.cons [32.4.3.1,](#page-14-0) and futures.async [32.9.9](#page-57-0) change INVOKE
- thread.req.lockable.basic  $32.2.5.2$  p2: convert back to shall
- thread.req.lockable.req  $32.2.5.3$  p2: convert back to shall
- thread.jthread.cons  $32.4.3.1$  use stop—token in mandate, add missing requirement to expects
- thread.once.callonce [32.5.6.2](#page-34-1) p1: add missing requires to removed block
- futures.promise  $32.9.6$  p3: remove shall from expects
- thread.thread.constr  $32.4.2.2$  use decay t in expects
- futures.async  $32.9.9$  p3: use decay t in expects
- $-$  futures.task.members  $32.9.10.1$  p6: remove changes

Help for the editors: The changes here can be viewed as latex sources with the following commands

git clone git@github.com:dsunder/draft.git dsunder-draft cd dsunder-draft git diff master..P1622 -- source/threads.tex

*Sandia National Laboratories is a multimission laboratory managed and operated by National Technology & Engineering Solutions of Sandia, LLC, a wholly owned subsidiary of Honeywell International Inc., for the U.S. Department of Energy's National Nuclear Security Administration under contract DE-NA0003525.*

# **32 Thread support library [thread]**

<sup>1</sup> The following subclauses describe components to create and manage threads (**??**), perform mutual exclusion, and communicate conditions and values between threads, as summarized in [Table 145.](#page-2-3)

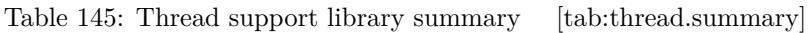

<span id="page-2-3"></span>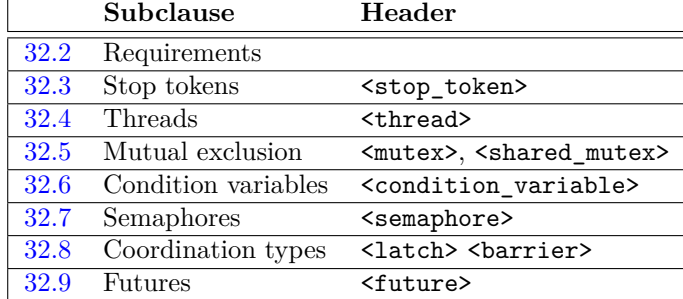

# <span id="page-2-4"></span>**32.2 Requirements** *contract in the sequence of the sequence of thread.req]*

# <span id="page-2-0"></span>**32.2.1 Template parameter names [thread.req.paramname]**

<sup>1</sup> Throughout this Clause, the names of template parameters are used to express type requirements. If a template parameter is named Predicate, operator() applied to the template argument shall return a value that is convertible to bool. If a template parameter is named Clock, the corresponding template argument shall be a type C for which is clock  $v < C$  is true; otherwise the program is ill-formed.

<sup>1</sup> Some functions described in this Clause are specified to throw exceptions of type system\_error (**??**). Such exceptions shall beare thrown if any of the function's error conditions is detected or a call to an operating system or other underlying API results in an error that prevents the library function from meeting its specifications. Failure to allocate storage shall beis reported as described in **??**.

[*Example*: Consider a function in this clause that is specified to throw exceptions of type system\_error and specifies error conditions that include operation\_not\_permitted for a thread that does not have the privilege to perform the operation. Assume that, during the execution of this function, an errno of EPERM is reported by a POSIX API call used by the implementation. Since POSIX specifies an errno of EPERM when "the caller does not have the privilege to perform the operation", the implementation maps EPERM to an error\_condition of operation\_not\_permitted (**??**) and an exception of type system\_error is thrown. *— end example*]

<sup>2</sup> The error code reported by such an exception's code() member function shall compares equal to one of the conditions specified in the function's error condition element.

# <span id="page-2-5"></span>**32.2.3** Native handles **and in the set of the set of the set of the set of the set of the set of the set of the set of the set of the set of the set of the set of the set of the set of the set of the set of the set of the**

<sup>1</sup> Several classes described in this Clause have members native\_handle\_type and native\_handle. The presence of these members and their semantics is implementation-defined. [*Note*: These members allow implementations to provide access to implementation details. Their names are specified to facilitate portable compile-time detection. Actual use of these members is inherently non-portable. *— end note*]

# <span id="page-2-2"></span>**32.2.4 Timing specifications** [thread.req.timing]

- <sup>1</sup> Several functions described in this Clause take an argument to specify a timeout. These timeouts are specified as either a duration or a time\_point type as specified in **??**.
- <sup>2</sup> Implementations necessarily have some delay in returning from a timeout. Any overhead in interrupt response, function return, and scheduling induces a "quality of implementation" delay, expressed as duration *D<sup>i</sup>* . Ideally,

# <span id="page-2-1"></span>**32.2.2 Exceptions** [thread.req.exception]

# **32.1 General imits in the contract of the contract of the contract of the contract of the contract of the contract of the contract of the contract of the contract of the contract of the contract of the contract of the**

this delay would be zero. Further, any contention for processor and memory resources induces a "quality of management" delay, expressed as duration *Dm*. The delay durations may vary from timeout to timeout, but in all cases shorter is better.

- The functions whose names end in  $\bar{f}$  for take an argument that specifies a duration. These functions produce relative timeouts. Implementations should use a steady clock to measure time for these functions.<sup>[327](#page-3-2)</sup> Given a duration argument  $D_t$ , the real-time duration of the timeout is  $D_t + D_i + D_m$ .
- <sup>4</sup> The functions whose names end in \_until take an argument that specifies a time point. These functions produce absolute timeouts. Implementations should use the clock specified in the time point to measure time for these functions. Given a clock time point argument  $C_t$ , the clock time point of the return from timeout should be  $C_t + D_i + D_m$  when the clock is not adjusted during the timeout. If the clock is adjusted to the time  $C_a$  during the timeout, the behavior should be as follows:
- $(4.1)$  if  $C_a > C_t$ , the waiting function should wake as soon as possible, i.e.,  $C_a + D_i + D_m$ , since the timeout is already satisfied. This specification may result in the total duration of the wait decreasing when measured against a steady clock.
- (4.2) if  $C_a \leq C_t$ , the waiting function should not time out until Clock::now() returns a time  $C_n \geq C_t$ , i.e., waking at  $C_t + D_i + D_m$ . [*Note*: When the clock is adjusted backwards, this specification maycan result in the total duration of the wait increasing when measured against a steady clock. When the clock is adjusted forwards, this specification maycan result in the total duration of the wait decreasing when measured against a steady clock. *— end note*]

An implementation shall returns from such a timeout at any point from the time specified above to the time it would return from a steady-clock relative timeout on the difference between *C<sup>t</sup>* and the time point of the call to the \_until function. [*Note*: Implementations should decrease the duration of the wait when the clock is adjusted forwards. *— end note*]

- <sup>5</sup> [*Note*: If the clock is not synchronized with a steady clock, e.g., a CPU time clock, these timeouts might not provide useful functionality. *— end note*]
- <sup>6</sup> The resolution of timing provided by an implementation depends on both operating system and hardware. The finest resolution provided by an implementation is called the *native resolution*.
- <sup>7</sup> Implementation-provided clocks that are used for these functions shall meet the *Cpp17TrivialClock* requirements (**??**).
- <sup>8</sup> A function that takes an argument which specifies a timeout will throw if, during its execution, a clock, time point, or time duration throws an exception. Such exceptions are referred to as *timeout-related exceptions*. [*Note*: Instantiations of clock, time point and duration types supplied by the implementation as specified in **??** do not throw exceptions. *— end note*]

# <span id="page-3-3"></span>**32.2.5 Requirements for** *Cpp17Lockable* **types [thread.req.lockable]**

# <span id="page-3-0"></span>**32.2.5.1** In general **and the set of the set of the set of thread.req.lockable.general]**

- <sup>1</sup> An *execution agent* is an entity such as a thread that may perform work in parallel with other execution agents. [*Note*: Implementations or users maycan introduce other kinds of agents such as processes or thread-pool tasks. *— end note*] The calling agent is determined by context, e.g., the calling thread that contains the call, and so on.
- <sup>2</sup> [*Note*: Some lockable objects are "agent oblivious" in that they work for any execution agent model because they do not determine or store the agent's ID (e.g., an ordinary spin lock). *— end note*]
- <sup>3</sup> The standard library templates unique lock  $(32.5.4.3)$ , shared lock  $(32.5.4.4)$ , scoped lock  $(32.5.4.2)$ , lock guard  $(32.5.4.1)$ , lock, try lock  $(32.5.5)$ , and condition variable any  $(32.6.4)$  all operate on usersupplied lockable objects. The *Cpp17BasicLockable* requirements, the *Cpp17Lockable* requirements, and the *Cpp17TimedLockable* requirements list the requirements imposed by these library types in order to acquire or release ownership of a lock by a given execution agent. [*Note*: The nature of any lock ownership and any synchronization it  $\frac{m}{w}$  entails are not part of these requirements. *— end note*

# <span id="page-3-1"></span>**32.2.5.2** *Cpp17BasicLockable* **requirements [thread.req.lockable.basic]**

<sup>1</sup> A type L meets the *Cpp17BasicLockable* requirements if the following expressions are well-formed and have the specified semantics (m denotes a value of type L).

<span id="page-3-2"></span><sup>327)</sup> All implementations for which standard time units are meaningful must necessarily have a steady clock within their hardware implementation.

m.lock()

<sup>2</sup> *Effects:* Blocks until a lock can be acquired for the current execution agent. If an exception is thrown then a lock shall not have been acquired for the current execution agent.

m.unlock()

- <sup>3</sup> *Requires: Expects:* The current execution agent shall holds a lock on m.
- <sup>4</sup> *Effects:* Releases a lock on m held by the current execution agent.
- <sup>5</sup> *Throws:* Nothing.

## <span id="page-4-0"></span>**32.2.5.3** *Cpp17Lockable* **requirements [thread.req.lockable.req]**

<sup>1</sup> A type L meets the *Cpp17Lockable* requirements if it meets the *Cpp17BasicLockable* requirements and the following expressions are well-formed and have the specified semantics (m denotes a value of type L).

### m.try\_lock()

- <sup>2</sup> *Effects:* Attempts to acquire a lock for the current execution agent without blocking. If an exception is thrown then a lock shall not have been acquired for the current execution agent.
- <sup>3</sup> *Return type:* bool.
- <sup>4</sup> *Returns:* true if the lock was acquired, false otherwise.

### <span id="page-4-2"></span>**32.2.5.4** *Cpp17TimedLockable* **requirements [thread.req.lockable.timed]**

<sup>1</sup> A type L meets the *Cpp17TimedLockable* requirements if it meets the *Cpp17Lockable* requirements and the following expressions are well-formed and have the specified semantics (m denotes a value of type L, rel\_time denotes a value of an instantiation of duration (**??**), and abs\_time denotes a value of an instantiation of time\_point (**??**)).

### m.try\_lock\_for(rel\_time)

- <sup>2</sup> *Effects:* Attempts to acquire a lock for the current execution agent within the relative timeout [\(32.2.4\)](#page-2-2) specified by rel\_time. The function shallwill not return within the timeout specified by rel\_time unless it has obtained a lock on m for the current execution agent. If an exception is thrown then a lock shall not havehas not been acquired for the current execution agent.
- <sup>3</sup> *Return type:* bool.
- <sup>4</sup> *Returns:* true if the lock was acquired, false otherwise.

### m.try\_lock\_until(abs\_time)

- <sup>5</sup> *Effects:* Attempts to acquire a lock for the current execution agent before the absolute timeout [\(32.2.4\)](#page-2-2) specified by abs\_time. The function shallwill not return before the timeout specified by abs\_time unless it has obtained a lock on m for the current execution agent. If an exception is thrown then a lock shall not havehas not been acquired for the current execution agent.
- <sup>6</sup> *Return type:* bool.
- <sup>7</sup> *Returns:* true if the lock was acquired, false otherwise.

# <span id="page-4-1"></span>**32.3** Stop tokens **in the stop to see that the stop is seen in the stop to see the stop to see the stop to see the stop to see the stop to see the stop to see the stop to see the stop to see the stop to see the stop to se**

- <sup>1</sup> This clause describes components that can be used to asynchonously request that an operation stops execution in a timely manner, typically because the result is no longer required. Such a request is called a *stop request*.
- <sup>2</sup> stop\_source, stop\_token, and stop\_callback implement semantics of shared ownership of a *stop state*. Any stop\_source, stop\_token, or stop\_callback that shares ownership of the same stop state is an *associated* stop\_source, stop\_token, or stop\_callback, respectively. The last remaining owner of the stop state automatically releases the resources associated with the stop state.
- <sup>3</sup> A stop\_token can be passed to an operation which can either
- $(3.1)$  actively poll the token to check if there has been a stop request, or
- $(3.2)$  register a callback using the stop\_callback class template which will be called in the event that a stop request is made.

### $\S~32.3.1$  3

# **32.3.1 Introduction [thread.stoptoken.intro]**

A stop request made via a stop\_source will be visible to all associated stop\_token and stop\_source objects. Once a stop request has been made it cannot be withdrawn (a subsequent stop request has no effect).

- <sup>4</sup> Callbacks registered via a stop\_callback object are called when a stop request is first made by any associated stop\_source object.
- <sup>5</sup> Calls to the functions request\_stop, stop\_requested, and stop\_possible do not introduce data races. A call to request\_stop that returns true synchronizes with a call to stop\_requested on an associated stop\_token or stop\_source object that returns true. Registration of a callback synchronizes with the invocation of that callback.

### **32.3.2 Header <stop\_token> synopsis [thread.stoptoken.syn]**

```
namespace std {
  // 32.3.3, class stop_token
 class stop_token;
  // 32.3.4, class stop_source
 class stop_source;
  // no-shared-stop-state indicator
 struct nostopstate_t {
    explicit nostopstate_t() = default;
  };
  inline constexpr nostopstate_t nostopstate{};
  // 32.3.5, class stop_callback
 template<class Callback>
  class stop_callback;
```
### <span id="page-5-0"></span>**32.3.3 Class stop\_token [stoptoken]**

}

<sup>1</sup> The class stop\_token provides an interface for querying whether a stop request has been made (stop\_ requested) or can ever be made (stop\_possible) using an associated stop\_source object [\(32.3.4\)](#page-6-0). A stop\_token can also be passed to a stop\_callback [\(32.3.5\)](#page-8-0) constructor to register a callback to be called when a stop request has been made from an associated stop source.

```
namespace std {
  class stop_token {
  public:
    // 32.3.3.1, constructors, copy, and assignment
    stop_token() noexcept;
    stop_token(const stop_token&) noexcept;
    stop_token(stop_token&&) noexcept;
    stop_token& operator=(const stop_token&) noexcept;
    stop_token& operator=(stop_token&&) noexcept;
    ~stop_token();
    void swap(stop_token&) noexcept;
    // 32.3.3.2, stop handling
    [[nodiscard]] bool stop_requested() const noexcept;
    [[nodiscard]] bool stop_possible() const noexcept;
    [[nodiscard]] friend bool operator==(const stop_token& lhs, const stop_token& rhs) noexcept;
    [[nodiscard]] friend bool operator!=(const stop_token& lhs, const stop_token& rhs) noexcept;
    friend void swap(stop_token& lhs, stop_token& rhs) noexcept;
  };
}
```
#### <span id="page-5-1"></span>**32.3.3.1 Constructors, copy, and assignment [stoptoken.cons]**

stop\_token() noexcept;

<sup>1</sup> *Ensures:* stop\_possible() is false and stop\_requested() is false. [*Note*: Because the created stop token object can never receive a stop request, no resources are allocated for a stop state.  $-end$  *note*]

stop\_token(const stop\_token& rhs) noexcept;

<sup>2</sup> *Ensures:* \*this == rhs is true. [*Note*: \*this and rhs share the ownership of the same stop state, if any. *— end note*]

stop\_token(stop\_token&& rhs) noexcept;

<sup>3</sup> *Ensures:* \*this contains the value of rhs prior to the start of construction and rhs.stop\_possible() is false.

~stop\_token();

<sup>4</sup> *Effects:* Releases ownership of the stop state, if any.

stop\_token& operator=(const stop\_token& rhs) noexcept;

<sup>5</sup> *Effects:* Equivalent to: stop\_token(rhs).swap(\*this).

<sup>6</sup> *Returns:* \*this.

stop token& operator=(stop token&& rhs) noexcept;

- <sup>7</sup> *Effects:* Equivalent to: stop\_token(std::move(rhs)).swap(\*this).
- <sup>8</sup> *Returns:* \*this.

void swap(stop\_token& rhs) noexcept;

<sup>9</sup> *Effects:* Exchanges the values of \*this and rhs.

## <span id="page-6-1"></span>**32.3.3.2 Members [stoptoken.mem]**

[[nodiscard]] bool stop\_requested() const noexcept;

<sup>1</sup> *Returns:* true if \*this has ownership of a stop state that has received a stop request; otherwise, false.

[[nodiscard]] bool stop\_possible() const noexcept;

<sup>2</sup> *Returns:* false if:

(2.1) — \*this does not have ownership of a stop state, or

 $(2.2)$  — a stop request was not made and there are no associated stop source objects;

otherwise, true.

### **32.3.3.3 Comparisons [stoptoken.cmp]**

[[nodiscard]] bool operator==(const stop\_token& lhs, const stop\_token& rhs) noexcept;

<sup>1</sup> *Returns:* true if lhs and rhs have ownership of the same stop state or if both lhs and rhs do not have ownership of a stop state; otherwise false.

[[nodiscard]] bool operator!=(const stop\_token& lhs, const stop\_token& rhs) noexcept;

<sup>2</sup> *Returns:* !(lhs==rhs).

#### **32.3.3.4** Specialized algorithms **but alluming the set of state special** set of stoptoken.special]

friend void swap(stop\_token& x, stop\_token& y) noexcept;

<sup>1</sup> *Effects:* Equivalent to: x.swap(y).

### <span id="page-6-0"></span>**32.3.4 Class stop\_source [stopsource]**

<sup>1</sup> The class stop\_source implements the semantics of making a stop request. A stop request made on a stop source object is visible to all associated stop source and stop token  $(32.3.3)$  objects. Once a stop request has been made it cannot be withdrawn (a subsequent stop request has no effect).

```
namespace std {
  // no-shared-stop-state indicator
  struct nostopstate_t {
    explicit nostopstate_t() = default;
  };
```

```
inline constexpr nostopstate_t nostopstate{};
 class stop_source {
 public:
    // 32.3.4.1, constructors, copy, and assignment
    stop_source();
    explicit stop_source(nostopstate_t) noexcept;
    stop_source(const stop_source&) noexcept;
    stop_source(stop_source&&) noexcept;
    stop_source& operator=(const stop_source&) noexcept;
    stop_source& operator=(stop_source&&) noexcept;
    ~stop_source();
    void swap(stop_source&) noexcept;
    // 32.3.4.2, stop handling
    [[nodiscard]] stop_token get_token() const noexcept;
    [[nodiscard]] bool stop_possible() const noexcept;
    [[nodiscard]] bool stop_requested() const noexcept;
    bool request_stop() noexcept;
    [[nodiscard]] friend bool
    operator==(const stop_source& lhs, const stop_source& rhs) noexcept;
    [[nodiscard]] friend bool
    operator!=(const stop_source& lhs, const stop_source& rhs) noexcept;
    friend void swap(stop_source& lhs, stop_source& rhs) noexcept;
 };
}
```
#### <span id="page-7-0"></span>**32.3.4.1 Constructors, copy, and assignment [stopsource.cons]**

stop\_source();

<sup>1</sup> *Effects:* Initialises \*this to have ownership of a new stop state.

- <sup>2</sup> *Ensures:* stop\_possible() is true and stop\_requested() is false.
- <sup>3</sup> *Throws:* bad\_alloc if memory could not be allocated for the stop state.

```
explicit stop_source(nostopstate_t) noexcept;
```
<sup>4</sup> *Ensures:* stop\_possible() is false and stop\_requested() is false. [*Note*: No resources are allocated for the state. *— end note*]

stop\_source(const stop\_source& rhs) noexcept;

<sup>5</sup> *Ensures:* \*this == rhs is true. [*Note*: \*this and rhs share the ownership of the same stop state, if any. *— end note*]

stop\_source(stop\_source&& rhs) noexcept;

<sup>6</sup> *Ensures:* \*this contains the value of rhs prior to the start of construction and rhs.stop\_possible() is false.

~stop\_source();

<sup>7</sup> *Effects:* Releases ownership of the stop state, if any.

### stop\_source& operator=(const stop\_source& rhs) noexcept;

- <sup>8</sup> *Effects:* Equivalent to: stop\_source(rhs).swap(\*this).
- <sup>9</sup> *Returns:* \*this.

#### stop\_source& operator=(stop\_source&& rhs) noexcept;

- 10 *Effects:* Equivalent to: stop\_source(std::move(rhs)).swap(\*this).
- <sup>11</sup> *Returns:* \*this.

void swap(stop\_source& rhs) noexcept;

<sup>12</sup> *Effects:* Exchanges the values of \*this and rhs.

#### <span id="page-8-1"></span>**32.3.4.2 Members [stopsource.mem]**

[[nodiscard]] stop\_token get\_token() const noexcept;

<sup>1</sup> *Returns:* stop token() if stop possible() is false; otherwise a new associated stop token object.

[[nodiscard]] bool stop\_possible() const noexcept;

<sup>2</sup> *Returns:* true if \*this has ownership of a stop state; otherwise, false.

[[nodiscard]] bool stop requested() const noexcept;

<sup>3</sup> *Returns:* true if \*this has ownership of a stop state that has received a stop request; otherwise, false.

bool request\_stop() noexcept;

- <sup>4</sup> *Effects:* If \*this does not have ownership of a stop state, returns false. Otherwise, atomically determines whether the owned stop state has received a stop request, and if not, makes a stop request. The determination and making of the stop request are an atomic read-modify-write operation (**??**). If the request was made, the callbacks registered by associated stop\_callback objects are synchronously called. If an invocation of a callback exits via an exception then terminate is called (**??**). [*Note*: A stop request includes notifying all condition variables of type condition variable any temporarily registered during an interruptible wait [\(32.6.4.2\)](#page-41-0). *— end note*]
- <sup>5</sup> *Ensures:* stop\_possible() is false or stop\_requested() is true.
- <sup>6</sup> *Returns:* true if this call made a stop request; otherwise false.

#### **32.3.4.3 Comparisons** [stopsource.cmp]

[[nodiscard]] bool operator==(const stop\_source& lhs, const stop\_source& rhs) noexcept;

<sup>1</sup> *Returns:* true if lhs and rhs have ownership of the same stop state or if both lhs and rhs do not have ownership of a stop state; otherwise false.

[[nodiscard]] bool operator!=(const stop\_source& lhs, const stop\_source& rhs) noexcept;

<sup>2</sup> *Returns:* !(lhs==rhs).

#### **32.3.4.4** Specialized algorithms **but in the set of stopsource**.special

friend void swap(stop\_source& x, stop\_source& y) noexcept;

<sup>1</sup> *Effects:* Equivalent to: x.swap(y).

# <span id="page-8-0"></span>**32.3.5 Class template stop\_callback [stopcallback]**

```
namespace std {
  template<class Callback>
  class stop_callback {
  public:
    using callback_type = Callback;
```

```
// 32.3.5.1, constructors and destructor
template<class C>
explicit stop_callback(const stop_token& st, C&& cb)
   noexcept(is_nothrow_constructible_v<Callback, C>);
template<class C>
explicit stop_callback(stop_token&& st, C&& cb)
   noexcept(is_nothrow_constructible_v<Callback, C>);
~stop_callback();
stop_callback(const stop_callback&) = delete;
stop_callback(stop_callback&&) = delete;
stop_callback& operator=(const stop_callback&) = delete;
stop_callback& operator=(stop_callback&&) = delete;
```
1

```
private:
    Callback callback; // exposition only
  };
  template<class Callback>
  stop_callback(stop_token, Callback) -> stop_callback<Callback>;
}
```
- <sup>2</sup> *Mandates:* stop callback is instantiated with an argument for the template parameter Callback that satisfies both invocable and destructible.
- Expects: stop\_callback is instantiated with an argument for the template parameter Callback that models both invocable and destructible.

### <span id="page-9-1"></span>**32.3.5.1 Constructors and destructor [stopcallback.cons]**

```
template<class C>
explicit stop_callback(const stop_token& st, C&& cb)
 noexcept(is nothrow constructible v<Callback, C>);
template<class C>
explicit stop_callback(stop_token&& st, C&& cb)
 noexcept(is_nothrow_constructible_v<Callback, C>);
```
- <sup>1</sup> *Constraints:* Callback and C satisfy constructible\_from<Callback, C>.
- <sup>2</sup> *Expects:* Callback and C model constructible\_from<Callback, C>.
- <sup>3</sup> *Effects:* Initializes callback with std::forward<C>(cb). If st.stop\_requested() is true, then std::forward<Callback>(callback)() is evaluated in the current thread before the constructor returns. Otherwise, if st has ownership of a stop state, acquires shared ownership of that stop state and registers the callback with that stop state such that  $std::forward \texttt{Callow} \times \texttt{Callow}$  () is evaluated by the first call to request\_stop() on an associated stop\_source.
- <sup>4</sup> *Remarks:* If evaluating std::forward<Callback>(callback)() exits via an exception, then terminate is called (**??**).
- <sup>5</sup> *Throws:* Any exception thrown by the initialization of callback.

~stop\_callback();

<sup>6</sup> *Effects:* Unregisters the callback from the owned stop state, if any. The destructor does not block waiting for the execution of another callback registered by an associated stop\_callback. If callback is concurrently executing on another thread, then the return from the invocation of callback strongly happens before (**??**) callback is destroyed. If callback is executing on the current thread, then the destructor does not block (**??**) waiting for the return from the invocation of callback. Releases ownership of the stop state, if any.

<sup>1</sup> [32.4](#page-9-0) describes components that can be used to create and manage threads. [*Note*: These threads are intended to map one-to-one with operating system threads. *— end note*]

### **32.4.1 Header <thread> synopsis [thread.syn]**

```
namespace std {
  class thread;
  void swap(thread& x, thread& y) noexcept;
  // 32.4.3 class jthread
  class jthread;
 namespace this_thread {
    thread::id get_id() noexcept;
    void yield() noexcept;
    template<class Clock, class Duration>
      void sleep_until(const chrono::time_point<Clock, Duration>& abs_time);
```
### <span id="page-9-0"></span>**32.4 Threads interval interval interval interval interval interval interval i**

```
template<class Rep, class Period>
      void sleep_for(const chrono::duration<Rep, Period>& rel_time);
  }
}
```
### <span id="page-10-0"></span>**32.4.2 Class thread [thread.thread.class]**

<sup>1</sup> The class thread provides a mechanism to create a new thread of execution, to join with a thread (i.e., wait for a thread to complete), and to perform other operations that manage and query the state of a thread. A thread object uniquely represents a particular thread of execution. That representation may be transferred to other thread objects in such a way that no two thread objects simultaneously represent the same thread of execution. A thread of execution is *detached* when no thread object represents that thread. Objects of class thread can be in a state that does not represent a thread of execution. [*Note*: A thread object does not represent a thread of execution after default construction, after being moved from, or after a successful call to detach or join. *— end note*]

```
namespace std {
   class thread {
   public:
     // types
     class id;
     using native_handle_type = implementation-defined; // see 32.2.3
     // construct/copy/destroy
     thread() noexcept;
     template<class F, class... Args> explicit thread(F&& f, Args&&... args);
     \simthread():
     thread(const thread&) = delete;
     thread(thread&&) noexcept;
     thread& operator=(const thread&) = delete;
     thread& operator=(thread&&) noexcept;
     // members
     void swap(thread&) noexcept;
     bool joinable() const noexcept;
     void join();
     void detach();
     id get_id() const noexcept;
     native_handle_type native_handle(); // see 32.2.3
     // static members
     static unsigned int hardware_concurrency() noexcept;
   };
 }
32.4.2.1 Class thread::id [thread.thread.id]
 namespace std {
   class thread::id {
   public:
     id() noexcept;
   };
   bool operator==(thread::id x, thread::id y) noexcept;
   strong_ordering operator <= > (thread::id x, thread::id y) noexcept;
   template<class charT, class traits>
     basic_ostream<charT, traits>&
       operator<<(basic_ostream<charT, traits>& out, thread::id id);
   // hash support
   template<class T> struct hash;
   template<> struct hash<thread::id>;
 }
```
- <sup>1</sup> An object of type thread::id provides a unique identifier for each thread of execution and a single distinct value for all thread objects that do not represent a thread of execution [\(32.4.2\)](#page-10-0). Each thread of execution has an associated thread::id object that is not equal to the thread::id object of any other thread of execution and that is not equal to the thread::id object of any thread object that does not represent threads of execution.
- <sup>2</sup> thread::id is a trivially copyable class (**??**). The library may reuse the value of a thread::id of a terminated thread that can no longer be joined.
- <sup>3</sup> [*Note*: Relational operators allow thread::id objects to be used as keys in associative containers.  *end note*]

```
id() noexcept;
```

```
4 Effects: Constructs an object of type id.
```
<sup>5</sup> *Ensures:* The constructed object does not represent a thread of execution.

bool operator==(thread::id x, thread::id y) noexcept;

<sup>6</sup> *Returns:* true only if x and y represent the same thread of execution or neither x nor y represents a thread of execution.

strong\_ordering operator <= > (thread::id x, thread::id y) noexcept;

- <sup>7</sup> Let  $P(x, y)$  be an unspecified total ordering over thread: : id as described in ??.
- 8 *Returns:* strong ordering::less if  $P(x, y)$  is true. Otherwise, strong ordering::greater if  $P(y, x)$ is true. Otherwise, strong ordering::equal.

```
template<class charT, class traits>
 basic_ostream<charT, traits>&
```
operator<< (basic\_ostream<charT, traits>& out, thread::id id);

- <sup>9</sup> *Effects:* Inserts an unspecified text representation of id into out. For two objects of type thread::id x and y, if  $x == y$  the thread: id objects have the same text representation and if  $x != y$  the thread::id objects have distinct text representations.
- <sup>10</sup> *Returns:* out.

template<> struct hash<thread::id>;

<sup>11</sup> The specialization is enabled (**??**).

### <span id="page-11-0"></span>**32.4.2.2 Constructors [thread.thread.constr]**

thread() noexcept;

- <sup>1</sup> *Effects:* Constructs a threadThe object that does not represent a thread of execution.
- 2  $ઘre: get_id() == id().$

```
template<class F, class... Args> explicit thread(F&& f, Args&&... args);
```
- <sup>3</sup> *Remarks: Constraints:* This constructor shall not participate in overload resolution if remove\_ cvref\_t<F> is not the same type as std::thread.
- <sup>4</sup> *Mandates:* The following are all true:
- (4.1)  $-$  is constructible v<decay  $t$ <F>, F>,
- (4.2)  $-$  (is\_constructible\_v<decay\_t<Args>, Args> && ...),
- $(4.3)$   $-$  is move\_constructible\_v<decay\_t<F>>,
- (4.4)  $-$  (is\_move\_constructible\_v<decay\_t<Args>> && ...), and
- (4.5)  $-$  is invocable v<decay t<F>, decay t<Args>...>.
	- <sup>5</sup> *Requires: Expects:* F decay\_t<F> and each T*<sup>i</sup>* type in Args decay\_t<Args> shall meet the *Cpp17MoveConstructible* requirements. *INVOKE*(*decay-copy*(std::forward<F>(f)),*decay-copy*(std::forward<Args>(args))...) (**??**) shall be a valid expression.
	- <sup>6</sup> *Effects:* Constructs an object of type thread. The new thread of execution executes *INVOKE*invoke( *decay-copy*(std::forward<F>(f)), *decay-copy*(std::forward<Args>(args))...) with the calls

to *decay-copy* being evaluated in the constructing thread. Any return value from this invocation is ignored. [*Note*: This implies that any exceptions not thrown from the invocation of the copy of f will be thrown in the constructing thread, not the new thread. *— end note*] If the invocation of *INVOKE*invoke( *decay-copy*(std::forward<F>(f)), *decay-copy*(std::forward<Args>(args))...) terminates with an uncaught exception, terminate shall beis called.

- <sup>7</sup> *Synchronization:* The completion of the invocation of the constructor synchronizes with the beginning of the invocation of the copy of f.
- <sup>8</sup> *Ensures:* get\_id() != id(). \*this represents the newly started thread.
- <sup>9</sup> *Throws:* system\_error if unable to start the new thread.
- <sup>10</sup> *Error conditions:*
- (10.1) resource\_unavailable\_try\_again the system lacked the necessary resources to create another thread, or the system-imposed limit on the number of threads in a process would be exceeded.

#### thread(thread&& x) noexcept;

- <sup>11</sup> *Effects:* Constructs an object of type thread from x, and sets x to a default constructed state.
- <sup>12</sup> *Ensures:* x.get\_id() == id() and get\_id() returns the value of x.get\_id() prior to the start of construction.

# <span id="page-12-1"></span>**32.4.2.3 Destructor [thread.thread.destr]**

### $~r$ thread $()$ :

<sup>1</sup> *Effects:* If joinable(), calls terminate(). Otherwise, has no effects. [*Note*: Either implicitly detaching or joining a joinable() thread in its destructor could result in difficult to debug correctness (for detach) or performance (for join) bugs encountered only when an exception is thrown. Thus the programmer must ensure that the destructor is never executed while the thread is still joinable. *— end note*]

### **32.4.2.4** Assignment **and assign [thread.thread.thread.assign]**

thread& operator=(thread&& x) noexcept;

- <sup>1</sup> *Effects:* If joinable(), calls terminate(). Otherwise, assigns the state of x to \*this and sets x to a default constructed state.
- *Physics:* x.get id() == id() and get id() returns the value of x.get id() prior to the assignment.
- <sup>3</sup> *Returns:* \*this.

# <span id="page-12-0"></span>**32.4.2.5 Members [thread.thread.member]**

- void swap(thread& x) noexcept;
- <sup>1</sup> *Effects:* Swaps the state of \*this and x.

### bool joinable() const noexcept;

<sup>2</sup> *Returns:* get\_id() != id().

# void join();

- <sup>3</sup> *Effects:* Blocks until the thread represented by \*this has completed.
- <sup>4</sup> *Synchronization:* The completion of the thread represented by \*this synchronizes with (**??**) the corresponding successful join() return. [*Note*: Operations on \*this are not synchronized. *— end note*]
- <sup>5</sup> *Ensures:* The thread represented by \*this has completed. get\_id() == id().
- <sup>6</sup> *Throws:* system\_error when an exception is required [\(32.2.2\)](#page-2-1).
- <sup>7</sup> *Error conditions:*
- $(7.1)$  resource\_deadlock\_would\_occur if deadlock is detected or get\_id() == this\_thread:: get\_id().
- $(7.2)$  no such process if the thread is not valid.
- $(7.3)$  invalid argument if the thread is not joinable.

void detach();

- <sup>8</sup> *Effects:* The thread represented by \*this continues execution without the calling thread blocking. When detach() returns,  $*$ this no longer represents the possibly continuing thread of execution. When the thread previously represented by  $*$ this ends execution, the implementation shall releases any owned resources.
- $9$  *Ensures:*  $get_id() == id()$ .
- 10 *Throws:* system error when an exception is required [\(32.2.2\)](#page-2-1).
- <sup>11</sup> *Error conditions:*

 $(11.1)$   $-$  no\_such\_process  $-$  if the thread is not valid.

 $(11.2)$   $-$  invalid\_argument  $-$  if the thread is not joinable.

id get\_id() const noexcept;

<sup>12</sup> *Returns:* A default constructed id object if \*this does not represent a thread, otherwise this\_ thread::get id() for the thread of execution represented by \*this.

# **32.4.2.6 Static members [thread.thread.static]**

unsigned hardware\_concurrency() noexcept;

<sup>1</sup> *Returns:* The number of hardware thread contexts. [*Note*: This value should only be considered to be a hint. *— end note*] If this value is not computable or well-defined, an implementation should return 0.

#### **32.4.2.7 Specialized algorithms [thread.thread.algorithm]**

void swap(thread& x, thread& y) noexcept;

bool request\_stop() noexcept;

<sup>1</sup> *Effects:* As if by x.swap(y).

#### <span id="page-13-0"></span>**32.4.3 Class jthread [thread.jthread.class]**

# <sup>1</sup> The class jthread provides a mechanism to create a new thread of execution. The functionality is the same as for class thread [\(32.4.2\)](#page-10-0) with the additional abilities to provide a stop\_token [\(32.3\)](#page-4-1) to the new thread of execution, make stop requests, and automatically join.

```
namespace std {
 class jthread {
 public:
    // types
    using id = thread::id;using native_handle_type = thread::native_handle_type;
    // 32.4.3.1, constructors, move, and assignment
    jthread() noexcept;
    template<class F, class... Args> explicit jthread(F&& f, Args&&... args);
    ~jthread();
    jthread(const jthread&) = delete;
    jthread(jthread&&) noexcept;
    jthread& operator=(const jthread&) = delete;
    jthread& operator=(jthread&&) noexcept;
    // 32.4.3.2, members
    void swap(jthread&) noexcept;
    [[nodiscard]] bool joinable() const noexcept;
    void join();
    void detach();
    [[nodiscard]] id get_id() const noexcept;
    [[nodiscard]] native_handle_type native_handle(); // see 32.2.3
    // 32.4.3.3, stop token handling
    [[nodiscard]] stop_source get_stop_source() noexcept;
    [[nodiscard]] stop_token get_stop_token() const noexcept;
```

```
// 32.4.3.4, specialized algorithms
          friend void swap(jthread& lhs, jthread& rhs) noexcept;
           // 32.4.3.5, static members
           [[nodiscard]] static unsigned int hardware_concurrency() noexcept;
        private:
          stop_source ssource; // exposition only
        };
     32.4.3.1 Constructors, move, and assignment [thread.jthread.cons]
     jthread() noexcept;
  1 Effects: Constructs a jthread object that does not represent a thread of execution.
  <sup>2</sup> Ensures: get id() == id() is true and ssource.stop possible() is false.
     template<class F, class... Args> explicit jthread(F&& f, Args&&... args);
  3 Requires: F and each Ti
in Args meet the Cpp17MoveConstructible requirements. Either
            INVOKE(decay-copy(std::forward<F>(f)), get_stop_token(),
                   decay-copy(std::forward<Args>(args))...)
          is a valid expression or
            INVOKE(decay-copy(std::forward<F>(f)), decay-copy(std::forward<Args>(args))...)
          is a valid expression.
          Constraints: remove cvref t<F> is not the same type as jthread.
  4 Mandates: The following are all true:
(4.1) - is constructible<decay t<F>, F>,
(4.2) - (is constructible <decay t < Args>, Args> && ...),
(4.3) - is move_constructible<decay_t<F>>,
(4.4) - (is move constructible decay t <Args>> && ...), and
(4.5) - is_invocable_v<decay_t<F>, decay_t<Args>...> ||
              is invocable v<decay t<F>, stop token, decay t<Args>...> .
  5 Expects: decay_t<F> and each type in decay_t<Args> meet the Cpp17MoveConstructible requirements.
  6 Effects: Initializes ssource and constructs an object of type jthread. The new thread of execution
          executes
            INVOKEinvoke(decay-copy(std::forward<F>(f)), get_stop_token(),
                   decay-copy(std::forward<Args>(args))...)
          if that expression is well-formed, otherwise
            INVOKEinvoke(decay-copy(std::forward<F>(f)), decay-copy(std::forward<Args>(args))...)
          with the calls to decay-copy being evaluated in the constructing thread. Any return value from this
          invocation is ignored. [Note: This implies that any exceptions not thrown from the invocation of the
          copy of f will be thrown in the constructing thread, not the new thread. — end note] If the INVOKE
          invoke expression exits via an exception, terminate is called.
  7 Synchronization: The completion of the invocation of the constructor synchronizes with the beginning
          of the invocation of the copy of f.
  8 Ensures: get_id() != id() is true and ssource.stop_possible() is true and *this represents
          the newly started thread. [Note: The calling thread can make a stop request only once, because it
          cannot replace this stop token. — end note]
```
- <sup>9</sup> *Throws:* system\_error if unable to start the new thread.
- <sup>10</sup> *Error conditions:*
- (10.1) resource\_unavailable\_try\_again the system lacked the necessary resources to create another thread, or the system-imposed limit on the number of threads in a process would be exceeded.

jthread(jthread&& x) noexcept;

<sup>11</sup> *Effects:* Constructs an object of type jthread from x, and sets x to a default constructed state.

12 *Ensures:* x.get\_id() == id() and get\_id() returns the value of x.get\_id() prior to the start of construction. ssource has the value of x.ssource prior to the start of construction and x.ssource.stop\_ possible() is false.

 $~\sim$ jthread $()$ ;

<sup>13</sup> *Effects:* If joinable() is true, calls request\_stop() and then join(). [*Note*: Operations on \*this are not synchronized. *— end note*]

jthread& operator=(jthread&& x) noexcept;

- <sup>14</sup> *Effects:* If joinable() is true, calls request\_stop() and then join(). Assigns the state of x to \*this and sets x to a default constructed state.
- <sup>15</sup> *Ensures:* x.get\_id() == id() and get\_id() returns the value of x.get\_id() prior to the assignment. ssource has the value of x.ssource prior to the assignment and x.ssource.stop\_possible() is false.

<sup>16</sup> *Returns:* \*this.

void swap(jthread& x) noexcept;

<sup>1</sup> *Effects:* Exchanges the values of \*this and x.

[[nodiscard]] bool joinable() const noexcept;

2  $Returns: get_id() != id().$ 

void join();

- <sup>3</sup> *Effects:* Blocks until the thread represented by \*this has completed.
- <sup>4</sup> *Synchronization:* The completion of the thread represented by \*this synchronizes with (**??**) the corresponding successful join() return. [*Note*: Operations on \*this are not synchronized. *— end note*]
- $5$  *Ensures:* The thread represented by  $*$ this has completed. get\_id() == id().
- <sup>6</sup> *Throws:* system\_error when an exception is required [\(32.2.2\)](#page-2-1).
- <sup>7</sup> *Error conditions:*
- $(7.1)$  resource\_deadlock\_would\_occur if deadlock is detected or get\_id() == this\_thread:: get\_id().
- $(7.2)$  no\_such\_process if the thread is not valid.
- $(7.3)$   $-$  invalid\_argument  $-$  if the thread is not joinable.

void detach();

- <sup>8</sup> *Effects:* The thread represented by \*this continues execution without the calling thread blocking. When detach() returns,  $*$ this no longer represents the possibly continuing thread of execution. When the thread previously represented by  $*$ this ends execution, the implementation shall releases any owned resources.
- $9$  *Ensures:*  $get_id() == id()$ .
- <sup>10</sup> *Throws:* system error when an exception is required [\(32.2.2\)](#page-2-1).
- <sup>11</sup> *Error conditions:*
- $(11.1)$   $\qquad -$  no\_such\_process  $\qquad$  if the thread is not valid.
- $(11.2)$   $\qquad$   $\qquad$  invalid argument  $\qquad$  if the thread is not joinable.
	- id get\_id() const noexcept;
	- <sup>12</sup> *Returns:* A default constructed id object if \*this does not represent a thread, otherwise this\_ thread::get  $id()$  for the thread of execution represented by  $*$ this.

<span id="page-15-0"></span>**32.4.3.2** Members **[thread.jthread.mem]** 

<span id="page-16-4"></span><span id="page-16-3"></span><span id="page-16-2"></span>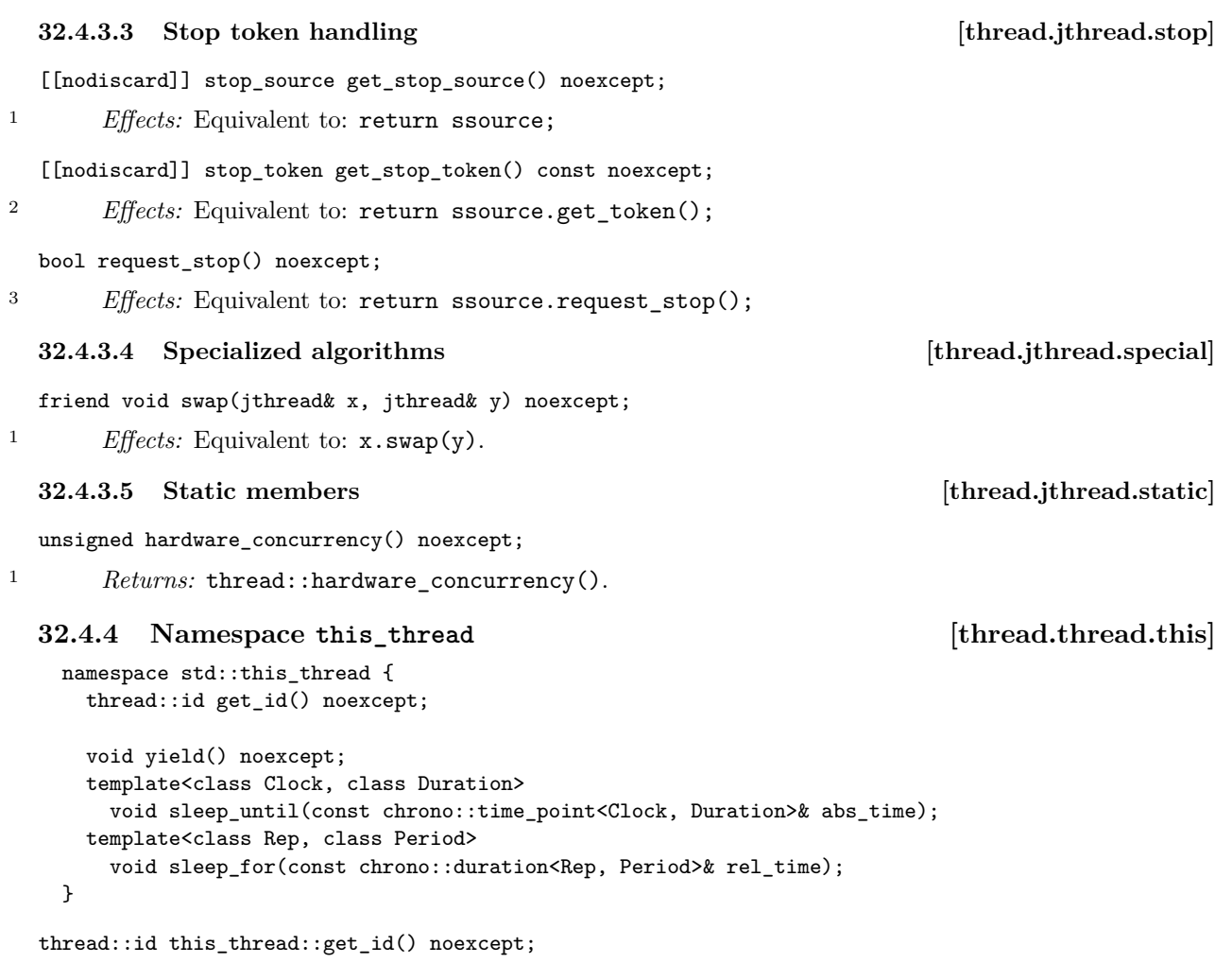

<span id="page-16-0"></span><sup>1</sup> *Returns:* An object of type thread::id that uniquely identifies the current thread of execution. No other thread of execution shall havehas this id and this thread of execution shall always havehas this id. The object returned shalldoes not compare equal to a default constructed thread: : id.

```
void this_thread::yield() noexcept;
```
- <sup>2</sup> *Effects:* Offers the implementation the opportunity to reschedule.
- <sup>3</sup> *Synchronization:* None.

```
template<class Clock, class Duration>
```

```
void sleep_until(const chrono::time_point<Clock, Duration>& abs_time);
```
- <sup>4</sup> *Effects:* Blocks the calling thread for the absolute timeout [\(32.2.4\)](#page-2-2) specified by abs\_time.
- <sup>5</sup> *Synchronization:* None.
- <sup>6</sup> *Throws:* Timeout-related exceptions [\(32.2.4\)](#page-2-2).

```
template<class Rep, class Period>
```
- void sleep\_for(const chrono::duration<Rep, Period>& rel\_time);
- <sup>7</sup> *Effects:* Blocks the calling thread for the relative timeout [\(32.2.4\)](#page-2-2) specified by rel\_time.
- <sup>8</sup> *Synchronization:* None.
- <sup>9</sup> *Throws:* Timeout-related exceptions [\(32.2.4\)](#page-2-2).

# <span id="page-16-1"></span>**32.5** Mutual exclusion **and the set of the set of the set of the set of the set of the set of the set of the set of the set of the set of the set of the set of the set of the set of the set of the set of the set of the se**

<sup>1</sup> This subclause provides mechanisms for mutual exclusion: mutexes, locks, and call once. These mechanisms ease the production of race-free programs (**??**).

#### **32.5.1 Header**  $\langle \text{mutes} \rangle$  synopsis [mutex.syn]

```
namespace std {
  class mutex;
  class recursive_mutex;
  class timed_mutex;
  class recursive_timed_mutex;
  struct defer_lock_t { explicit defer_lock_t() = default; };
  struct try_to_lock_t { explicit try_to_lock_t() = default; };
  struct adopt_lock_t { explicit adopt_lock_t() = default; };
  inline constexpr defer_lock_t defer_lock { };
  inline constexpr try_to_lock_t try_to_lock { };
  inline constexpr adopt_lock_t adopt_lock { };
  template<class Mutex> class lock_guard;
  template<class... MutexTypes> class scoped_lock;
  template<class Mutex> class unique_lock;
  template<class Mutex>
    void swap(unique_lock<Mutex>& x, unique_lock<Mutex>& y) noexcept;
  template<class L1, class L2, class... L3> int try_lock(L1&, L2&, L3&...);
  template<class L1, class L2, class... L3> void lock(L1&, L2&, L3&...);
  struct once_flag;
  template<class Callable, class... Args>
    void call_once(once_flag& flag, Callable&& func, Args&&... args);
}
```
**32.5.2 Header <shared\_mutex> synopsis [shared.mutex.syn]**

### namespace std { class shared\_mutex; class shared timed mutex; template<class Mutex> class shared\_lock; template<class Mutex> void swap(shared\_lock<Mutex>& x, shared\_lock<Mutex>& y) noexcept;

#### }

# <span id="page-17-1"></span>**32.5.3 Mutex requirements [thread.mutex.requirements]**

<sup>1</sup> A mutex object facilitates protection against data races and allows safe synchronization of data between execution agents [\(32.2.5\)](#page-3-3). An execution agent *owns* a mutex from the time it successfully calls one of the lock functions until it calls unlock. Mutexes can be either recursive or non-recursive, and can grant simultaneous ownership to one or many execution agents. Both recursive and non-recursive mutexes are supplied.

### <span id="page-17-0"></span>**32.5.3.2** Mutex types *Ithread.mutex.requirements.mutex*

- <sup>1</sup> The *mutex types* are the standard library types mutex, recursive mutex, timed mutex, recursive timed mutex, shared\_mutex, and shared\_timed\_mutex. They shall meet the requirements set out in this subclause. In this description, m denotes an object of a mutex type.
- <sup>2</sup> The mutex types shall meet the *Cpp17Lockable* requirements [\(32.2.5.3\)](#page-4-0).
- <sup>3</sup> The mutex types shall bemeet *Cpp17DefaultConstructible* and *Cpp17Destructible*. If initialization of an object of a mutex type fails, an exception of type system\_error shall beis thrown. The mutex types shall not beare neither copyable nor movable.
- <sup>4</sup> The error conditions for error codes, if any, reported by member functions of the mutex types shall beare as follows:
- $(4.1)$  resource\_unavailable\_try\_again if any native handle type manipulated is not available.
- $(4.2)$  operation not permitted if the thread does not have the privilege to perform the operation.

### **32.5.3.1** In general **interval** *(thread.mutex.requirements.general)*

- $(4.3)$   $-$  invalid\_argument  $-$  if any native handle type manipulated as part of mutex construction is incorrect.
	- <sup>5</sup> The implementation shall provides lock and unlock operations, as described below. For purposes of determining the existence of a data race, these behave as atomic operations (**??**). The lock and unlock operations on a single mutex shall appears to occur in a single total order. [*Note*: This can be viewed as the modification order (**??**) of the mutex. *— end note*] [*Note*: Construction and destruction of an object of a mutex type need not be thread-safe; other synchronization should be used to ensure that mutex objects are initialized and visible to other threads. *— end note*]
	- $6$  The expression  $m.logck()$  shall beis well-formed and havehas the following semantics:
	- <sup>7</sup> *Requires: Expects:* If m is of type mutex, timed\_mutex, shared\_mutex, or shared\_timed\_mutex, the calling thread does not own the mutex.
	- <sup>8</sup> *Effects:* Blocks the calling thread until ownership of the mutex can be obtained for the calling thread.
	- <sup>9</sup> *Ensures:* The calling thread owns the mutex.
	- <sup>10</sup> *Return type:* void.
	- <sup>11</sup> *Synchronization:* Prior unlock() operations on the same object shall *synchronize with* (**??**) this operation.
	- <sup>12</sup> *Throws:* system\_error when an exception is required [\(32.2.2\)](#page-2-1).
- <sup>13</sup> *Error conditions:*
- (13.1) operation\_not\_permitted if the thread does not have the privilege to perform the operation.

 $(13.2)$  - resource\_deadlock\_would\_occur — if the implementation detects that a deadlock would occur.

- <sup>14</sup> The expression  $m.try$  lock() shall beis well-formed and havehas the following semantics:
- <sup>15</sup> *Requires: Expects:* If m is of type mutex, timed\_mutex, shared\_mutex, or shared\_timed\_mutex, the calling thread does not own the mutex.
- <sup>16</sup> *Effects:* Attempts to obtain ownership of the mutex for the calling thread without blocking. If ownership is not obtained, there is no effect and try\_lock() immediately returns. An implementation may fail to obtain the lock even if it is not held by any other thread. [*Note*: This spurious failure is normally uncommon, but allows interesting implementations based on a simple compare and exchange (**??**). *— end note*] An implementation should ensure that try\_lock() does not consistently return false in the absence of contending mutex acquisitions.
- <sup>17</sup> *Return type:* bool.
- <sup>18</sup> *Returns:* true if ownership of the mutex was obtained for the calling thread, otherwise false.
- <sup>19</sup> *Synchronization:* If try\_lock() returns true, prior unlock() operations on the same object *synchronize with* (??) this operation. [*Note*: Since lock() does not synchronize with a failed subsequent try lock(), the visibility rules are weak enough that little would be known about the state after a failure, even in the absence of spurious failures. *— end note*]
- <sup>20</sup> *Throws:* Nothing.
- <sup>21</sup> The expression  $m.$ unlock() shall beis well-formed and havehas the following semantics:
- <sup>22</sup> *Requires: Expects:* The calling thread shall owns the mutex.
- <sup>23</sup> *Effects:* Releases the calling thread's ownership of the mutex.
- <sup>24</sup> *Return type:* void.
- <sup>25</sup> *Synchronization:* This operation synchronizes with (??) subsequent lock operations that obtain ownership on the same object.
- <sup>26</sup> *Throws:* Nothing.

### <span id="page-18-0"></span>**32.5.3.2.1 Class mutex [thread.mutex.class]**

```
namespace std {
  class mutex {
  public:
    constexpr mutex() noexcept;
    ~\simmutex():
```

```
mutex(const mutex&) = delete;
   mutex& operator=(const mutex&) = delete;
   void lock();
   bool try_lock();
   void unlock();
   using native_handle_type = implementation-defined; // see 32.2.3
   native_handle_type native_handle(); // see 32.2.3
 };
}
```
- <sup>1</sup> The class mutex provides a non-recursive mutex with exclusive ownership semantics. If one thread owns a mutex object, attempts by another thread to acquire ownership of that object will fail (for try\_lock()) or block (for lock()) until the owning thread has released ownership with a call to unlock().
- <sup>2</sup> [*Note*: After a thread A has called unlock(), releasing a mutex, it is possible for another thread B to lock the same mutex, observe that it is no longer in use, unlock it, and destroy it, before thread A appears to have returned from its unlock call. Implementations are required to handle such scenarios correctly, as long as thread A doesn't access the mutex after the unlock call returns. These cases typically occur when a reference-counted object contains a mutex that is used to protect the reference count. *— end note*]
- <sup>3</sup> The class mutex shall meets all of the mutex requirements [\(32.5.3\)](#page-17-1). It shall beis a standard-layout class (**??**).
- <sup>4</sup> [*Note*: A program maycan deadlock if the thread that owns a mutex object calls lock() on that object. If the implementation can detect the deadlock, a resource deadlock would occur error condition may might be observed. *— end note*]
- <sup>5</sup> The behavior of a program is undefined if it destroys a mutex object owned by any thread or a thread terminates while owning a mutex object.

```
32.5.3.2.2 Class recursive_mutex [thread.mutex.recursive]
```

```
namespace std {
 class recursive_mutex {
 public:
   recursive_mutex();
   ~recursive_mutex();
   recursive mutex(const recursive mutex\&) = delete;
   recursive_mutex& operator=(const recursive_mutex&) = delete;
   void lock();
   bool try_lock() noexcept;
   void unlock();
   using native_handle_type = implementation-defined; // see 32.2.3
   native_handle_type native_handle(); // see 32.2.3
 };
}
```
- <sup>1</sup> The class recursive\_mutex provides a recursive mutex with exclusive ownership semantics. If one thread owns a recursive\_mutex object, attempts by another thread to acquire ownership of that object will fail (for try\_lock()) or block (for lock()) until the first thread has completely released ownership.
- <sup>2</sup> The class recursive mutex shall meets all of the mutex requirements  $(32.5.3)$ . It shall beis a standard-layout class (**??**).
- <sup>3</sup> A thread that owns a recursive\_mutex object may acquire additional levels of ownership by calling lock() or try\_lock() on that object. It is unspecified how many levels of ownership may be acquired by a single thread. If a thread has already acquired the maximum level of ownership for a recursive\_mutex object, additional calls to try\_lock() shall fail, and additional calls to lock() shall throw an exception of type system\_error. A thread shall call unlock() once for each level of ownership acquired by calls to lock() and try\_lock(). Only when all levels of ownership have been released may ownership be acquired by another thread.
- <sup>4</sup> The behavior of a program is undefined if:
- (4.1) it destroys a recursive\_mutex object owned by any thread or
- $(4.2)$  a thread terminates while owning a recursive\_mutex object.

#### <span id="page-20-0"></span>**32.5.3.3** Timed mutex types [thread.timedmutex.requirements]

- <sup>1</sup> The *timed mutex types* are the standard library types timed mutex, recursive timed mutex, and shared timed\_mutex. They shall meet the requirements set out below. In this description, m denotes an object of a mutex type, rel\_time denotes an object of an instantiation of duration (**??**), and abs\_time denotes an object of an instantiation of time\_point (**??**).
- <sup>2</sup> The timed mutex types shall meet the *Cpp17TimedLockable* requirements [\(32.2.5.4\)](#page-4-2).
- <sup>3</sup> The expression  $m.try\_lock_for(re1_time)$  shall beis well-formed and havehas the following semantics:
- <sup>4</sup> *Requires: Expects:* If m is of type timed\_mutex or shared\_timed\_mutex, the calling thread does not own the mutex.
- <sup>5</sup> *Effects:* The function attempts to obtain ownership of the mutex within the relative timeout [\(32.2.4\)](#page-2-2) specified by rel\_time. If the time specified by rel\_time is less than or equal to rel\_time.zero(), the function attempts to obtain ownership without blocking (as if by calling try\_lock()). The function shall returns within the timeout specified by rel\_time only if it has obtained ownership of the mutex object. [*Note*: As with try\_lock(), there is no guarantee that ownership will be obtained if the lock is available, but implementations are expected to make a strong effort to do so. *— end note*]
- <sup>6</sup> *Return type:* bool.
- <sup>7</sup> *Returns:* true if ownership was obtained, otherwise false.
- <sup>8</sup> *Synchronization:* If try\_lock\_for() returns true, prior unlock() operations on the same object *synchronize with* (**??**) this operation.
- <sup>9</sup> *Throws:* Timeout-related exceptions [\(32.2.4\)](#page-2-2).
- 10 The expression  $m.try\_lock\_until(abs\_time)$  shall beis well-formed and havehas the following semantics:
- <sup>11</sup> *Requires: Expects:* If m is of type timed\_mutex or shared\_timed\_mutex, the calling thread does not own the mutex.
- <sup>12</sup> *Effects:* The function attempts to obtain ownership of the mutex. If abs\_time has already passed, the function attempts to obtain ownership without blocking (as if by calling try\_lock()). The function shall returns before the absolute timeout [\(32.2.4\)](#page-2-2) specified by abs\_time only if it has obtained ownership of the mutex object. [*Note*: As with try\_lock(), there is no guarantee that ownership will be obtained if the lock is available, but implementations are expected to make a strong effort to do so. *— end note*]
- <sup>13</sup> *Return type:* bool.
- <sup>14</sup> *Returns:* true if ownership was obtained, otherwise false.
- <sup>15</sup> *Synchronization:* If try\_lock\_until() returns true, prior unlock() operations on the same object *synchronize with* (**??**) this operation.
- <sup>16</sup> *Throws:* Timeout-related exceptions [\(32.2.4\)](#page-2-2).

## <span id="page-20-1"></span>**32.5.3.3.1 Class timed\_mutex [thread.timedmutex.class]**

```
namespace std {
  class timed_mutex {
 public:
    timed_mutex();
    ~\simtimed mutex():
    timed_mutex(const timed_mutex&) = delete;
    timed mutex& operator=(const timed mutex&) = delete;
    void lock(); // blocking
    bool try_lock();
    template<class Rep, class Period>
      bool try_lock_for(const chrono::duration<Rep, Period>& rel_time);
    template<class Clock, class Duration>
      bool try_lock_until(const chrono::time_point<Clock, Duration>& abs_time);
```
void unlock();

```
using native_handle_type = implementation-defined; // see 32.2.3
 native_handle_type native_handle(); // see 32.2.3
};
```
}

```
<sup>1</sup> The class timed mutex provides a non-recursive mutex with exclusive ownership semantics. If one thread
  owns a timed_mutex object, attempts by another thread to acquire ownership of that object will fail (for
  try_lock()) or block (for lock(), try_lock_for(), and try_lock_until()) until the owning thread has
  released ownership with a call to unlock() or the call to try_lock_for() or try_lock_until() times out
  (having failed to obtain ownership).
```
- <sup>2</sup> The class timed\_mutex shall meets all of the timed mutex requirements [\(32.5.3.3\)](#page-20-0). It shall beis a standardlayout class (**??**).
- <sup>3</sup> The behavior of a program is undefined if:
- $(3.1)$  it destroys a timed\_mutex object owned by any thread,
- $(3.2)$  a thread that owns a timed\_mutex object calls lock(), try\_lock(), try\_lock\_for(), or try\_lock\_until() on that object, or
- $(3.3)$  a thread terminates while owning a timed mutex object.

```
32.5.3.3.2 Class recursive timed mutex [thread.timedmutex.recursive]
```
namespace std {

```
class recursive timed mutex {
public:
  recursive_timed_mutex();
  ~recursive_timed_mutex();
  recursive_timed_mutex(const recursive_timed_mutex&) = delete;
  recursive_timed_mutex& operator=(const recursive_timed_mutex&) = delete;
  void lock(); // blocking
  bool try_lock() noexcept;
  template<class Rep, class Period>
    bool try lock for(const chrono::duration<Rep. Period>& rel time);
  template<class Clock, class Duration>
    bool try_lock_until(const chrono::time_point<Clock, Duration>& abs_time);
  void unlock();
```

```
using native_handle_type = implementation-defined; // see 32.2.3
 native_handle_type native_handle(); // see 32.2.3
};
```

```
}
```
- <sup>1</sup> The class recursive\_timed\_mutex provides a recursive mutex with exclusive ownership semantics. If one thread owns a recursive\_timed\_mutex object, attempts by another thread to acquire ownership of that object will fail (for try\_lock()) or block (for lock(), try\_lock\_for(), and try\_lock\_until()) until the owning thread has completely released ownership or the call to try\_lock\_for() or try\_lock\_until() times out (having failed to obtain ownership).
- <sup>2</sup> The class recursive timed mutex shall meets all of the timed mutex requirements [\(32.5.3.3\)](#page-20-0). It shall beis a standard-layout class (**??**).
- <sup>3</sup> A thread that owns a recursive timed mutex object may acquire additional levels of ownership by calling lock(), try\_lock(), try\_lock\_for(), or try\_lock\_until() on that object. It is unspecified how many levels of ownership may be acquired by a single thread. If a thread has already acquired the maximum level of ownership for a recursive\_timed\_mutex object, additional calls to try\_lock(), try\_lock\_for(), or try\_lock\_until() shall fail, and additional calls to lock() shall throw an exception of type system\_error. A thread shall call unlock() once for each level of ownership acquired by calls to lock(), try\_lock(), try\_ lock\_for(), and try\_lock\_until(). Only when all levels of ownership have been released may ownership of the object be acquired by another thread.
- <sup>4</sup> The behavior of a program is undefined if:
- (4.1) it destroys a recursive\_timed\_mutex object owned by any thread, or

 $(4.2)$  — a thread terminates while owning a recursive\_timed\_mutex object.

### <span id="page-22-0"></span>**32.5.3.4 Shared mutex types [thread.sharedmutex.requirements]**

- <sup>1</sup> The standard library types shared\_mutex and shared\_timed\_mutex are *shared mutex types*. Shared mutex types shall meet the requirements of mutex types  $(32.5.3.2)$ , and additionally shall meet the requirements set out below. In this description, m denotes an object of a shared mutex type.
- <sup>2</sup> In addition to the exclusive lock ownership mode specified in [32.5.3.2,](#page-17-0) shared mutex types provide a *shared lock* ownership mode. Multiple execution agents can simultaneously hold a shared lock ownership of a shared mutex type. But no execution agent shall holds a shared lock while another execution agent holds an exclusive lock on the same shared mutex type, and vice-versa. The maximum number of execution agents which can share a shared lock on a single shared mutex type is unspecified, but shall beis at least 10000. If more than the maximum number of execution agents attempt to obtain a shared lock, the excess execution agents shall block until the number of shared locks are reduced below the maximum amount by other execution agents releasing their shared lock.
- <sup>3</sup> The expression m.lock\_shared() shall beis well-formed and havehas the following semantics:
- <sup>4</sup> *Requires: Expects:* The calling thread has no ownership of the mutex.
- <sup>5</sup> *Effects:* Blocks the calling thread until shared ownership of the mutex can be obtained for the calling thread. If an exception is thrown then a shared lock shall not havehas not been acquired for the current thread.
- <sup>6</sup> *Ensures:* The calling thread has a shared lock on the mutex.
- <sup>7</sup> *Return type:* void.
- <sup>8</sup> *Synchronization:* Prior unlock() operations on the same object shall synchronize with (**??**) this operation.
- <sup>9</sup> *Throws:* system\_error when an exception is required [\(32.2.2\)](#page-2-1).
- <sup>10</sup> *Error conditions:*
- $(10.1)$   $\qquad$   $\qquad$  operation\_not\_permitted  $\qquad$  if the thread does not have the privilege to perform the operation.

 $(10.2)$  - resource deadlock would occur — if the implementation detects that a deadlock would occur.

<sup>11</sup> The expression  $m$ .unlock\_shared() shall beis well-formed and havehas the following semantics:

- <sup>12</sup> *Requires: Expects:* The calling thread shall holds a shared lock on the mutex.
- <sup>13</sup> *Effects:* Releases a shared lock on the mutex held by the calling thread.
- <sup>14</sup> *Return type:* void.
- <sup>15</sup> *Synchronization:* This operation synchronizes with (**??**) subsequent lock() operations that obtain ownership on the same object.
- <sup>16</sup> *Throws:* Nothing.
- <sup>17</sup> The expression  $m.try\_lock\_shared()$  shall beis well-formed and havehas the following semantics:
- <sup>18</sup> *Requires: Expects:* The calling thread has no ownership of the mutex.
- <sup>19</sup> *Effects:* Attempts to obtain shared ownership of the mutex for the calling thread without blocking. If shared ownership is not obtained, there is no effect and  $try$  lock shared() immediately returns. An implementation may fail to obtain the lock even if it is not held by any other thread.
- <sup>20</sup> *Return type:* bool.
- <sup>21</sup> *Returns:* true if the shared ownership lock was acquired, false otherwise.
- <sup>22</sup> *Synchronization:* If try\_lock\_shared() returns true, prior unlock() operations on the same object synchronize with (**??**) this operation.
- <sup>23</sup> *Throws:* Nothing.

<span id="page-22-1"></span>**32.5.3.4.1 Class shared\_mutex [thread.sharedmutex.class]**

```
namespace std {
  class shared_mutex {
  public:
    shared_mutex();
```
}

```
~shared_mutex();
  shared_mutex(const shared_mutex&) = delete;
  shared_mutex& operator=(const shared_mutex&) = delete;
  // exclusive ownership
  void lock(); // blocking
  bool try_lock();
  void unlock();
  // shared ownership
  void lock_shared(); // blocking
  bool try_lock_shared();
  void unlock_shared();
  using native_handle_type = implementation-defined; // see 32.2.3
  native_handle_type native_handle(); // see 32.2.3
};
```
<sup>1</sup> The class shared\_mutex provides a non-recursive mutex with shared ownership semantics.

- The class shared mutex shall meets all of the shared mutex requirements  $(32.5.3.4)$ . It shall beis a standardlayout class (**??**).
- <sup>3</sup> The behavior of a program is undefined if:
- (3.1) it destroys a shared\_mutex object owned by any thread,
- $(3.2)$  a thread attempts to recursively gain any ownership of a shared mutex, or
- $(3.3)$  a thread terminates while possessing any ownership of a shared\_mutex.
	- 4 shared mutex may be a synonym for shared timed mutex.

# <sup>1</sup> The standard library type shared\_timed\_mutex is a *shared timed mutex type*. Shared timed mutex types shall meet the requirements of timed mutex types  $(32.5.3.3)$ , shared mutex types  $(32.5.3.4)$ , and additionally shall meet the requirements set out below. In this description, m denotes an object of a shared timed mutex type, rel\_type denotes an object of an instantiation of duration (**??**), and abs\_time denotes an object of an instantiation of time\_point (**??**).

- <sup>2</sup> The expression  $m.try\_lock\_shared_for(rel_time)$  shall beis well-formed and havehas the following semantics:
- <sup>3</sup> *Requires: Expects:* The calling thread has no ownership of the mutex.
- <sup>4</sup> *Effects:* Attempts to obtain shared lock ownership for the calling thread within the relative timeout [\(32.2.4\)](#page-2-2) specified by rel\_time. If the time specified by rel\_time is less than or equal to rel\_ time.zero(), the function attempts to obtain ownership without blocking (as if by calling try\_lock\_ shared()). The function shall returns within the timeout specified by rel\_time only if it has obtained shared ownership of the mutex object. [*Note*: As with try\_lock(), there is no guarantee that ownership will be obtained if the lock is available, but implementations are expected to make a strong effort to do so. *— end note*] If an exception is thrown then a shared lock shall not havehas not been acquired for the current thread.
- <sup>5</sup> *Return type:* bool.
- <sup>6</sup> *Returns:* true if the shared lock was acquired, false otherwise.
- <sup>7</sup> *Synchronization:* If try\_lock\_shared\_for() returns true, prior unlock() operations on the same object synchronize with (**??**) this operation.
- <sup>8</sup> *Throws:* Timeout-related exceptions [\(32.2.4\)](#page-2-2).
- 9 The expression m.try\_lock\_shared\_until(abs\_time) shall beis well-formed and havehas the following semantics:
- <sup>10</sup> *Requires: Expects:* The calling thread has no ownership of the mutex.

## <span id="page-23-0"></span>**32.5.3.5 Shared timed mutex types [thread.sharedtimedmutex.requirements]**

<sup>11</sup> *Effects:* The function attempts to obtain shared ownership of the mutex. If abs\_time has already passed, the function attempts to obtain shared ownership without blocking (as if by calling try\_lock\_ shared()). The function shall returns before the absolute timeout  $(32.2.4)$  specified by abs\_time only if it has obtained shared ownership of the mutex object. [*Note*: As with try\_lock(), there is no guarantee that ownership will be obtained if the lock is available, but implementations are expected to make a strong effort to do so. *— end note*] If an exception is thrown then a shared lock shall not have has not been acquired for the current thread.

```
12 Return type: bool.
```

```
13 Returns: true if the shared lock was acquired, false otherwise.
```
- <sup>14</sup> *Synchronization:* If try\_lock\_shared\_until() returns true, prior unlock() operations on the same object synchronize with (**??**) this operation.
- <sup>15</sup> *Throws:* Timeout-related exceptions [\(32.2.4\)](#page-2-2).

```
32.5.3.5.1 Class shared_timed_mutex [thread.sharedtimedmutex.class]
```

```
namespace std {
  class shared timed mutex {
 public:
    shared_timed_mutex();
    ~shared_timed_mutex();
    shared_timed_mutex(const shared_timed_mutex&) = delete;
```

```
shared_timed_mutex& operator=(const shared_timed_mutex&) = delete;
```

```
// exclusive ownership
void lock(); // blocking
bool try_lock();
template<class Rep, class Period>
  bool try_lock_for(const chrono::duration<Rep, Period>& rel_time);
template<class Clock, class Duration>
 bool try_lock_until(const chrono::time_point<Clock, Duration>& abs_time);
void unlock();
```

```
// shared ownership
  void lock_shared(); // blocking
  bool try_lock_shared();
  template<class Rep, class Period>
    bool try_lock_shared_for(const chrono::duration<Rep, Period>& rel_time);
  template<class Clock, class Duration>
    bool try_lock_shared_until(const chrono::time_point<Clock, Duration>& abs_time);
  void unlock_shared();
};
```
- <sup>1</sup> The class shared\_timed\_mutex provides a non-recursive mutex with shared ownership semantics.
- The class shared\_timed\_mutex shall meets all of the shared timed mutex requirements [\(32.5.3.5\)](#page-23-0). It shall beis a standard-layout class (**??**).
- <sup>3</sup> The behavior of a program is undefined if:
- $(3.1)$  it destroys a shared timed mutex object owned by any thread,
- $(3.2)$  a thread attempts to recursively gain any ownership of a shared\_timed\_mutex, or
- $(3.3)$  a thread terminates while possessing any ownership of a shared timed mutex.

# <span id="page-24-1"></span>**32.5.4 Locks [thread.lock]**

<sup>1</sup> A *lock* is an object that holds a reference to a lockable object and may unlock the lockable object during the lock's destruction (such as when leaving block scope). An execution agent may use a lock to aid in managing ownership of a lockable object in an exception safe manner. A lock is said to *own* a lockable object if it is currently managing the ownership of that lockable object for an execution agent. A lock does not manage the lifetime of the lockable object it references. [*Note*: Locks are intended to ease the burden of unlocking the lockable object under both normal and exceptional circumstances. *— end note*]

}

<sup>2</sup> Some lock constructors take tag types which describe what should be done with the lockable object during the lock's construction.

```
namespace std {
    struct defer_lock_t { }; // do not acquire ownership of the mutex<br>struct try to lock_t { }; // try to acquire ownership of the mutex
                                   \frac{1}{t} try to acquire ownership of the mutex
                                   // without blocking
    struct adopt_lock_t { }; // assume the calling thread has already
                                   // obtained mutex ownership and manage it
    inline constexpr defer_lock_t defer_lock { };
    inline constexpr try_to_lock_t try_to_lock { };
    inline constexpr adopt_lock_t adopt_lock { };
 }
32.5.4.1 Class template lock_guard [thread.lock.guard]
 namespace std {
    template<class Mutex>
    class lock_guard {
   public:
      using mutex_type = Mutex;
      explicit lock_guard(mutex_type& m);
      lock_guard(mutex_type& m, adopt_lock_t);
      ~lock_guard();
      lock guard(const lock guard\&) = delete;
      lock_guard& operator=(const lock_guard&) = delete;
   private:
      mutex_type& pm; // exposition only
```
<sup>1</sup> An object of type lock guard controls the ownership of a lockable object within a scope. A lock guard object maintains ownership of a lockable object throughout the lock\_guard object's lifetime (**??**). The behavior of a program is undefined if the lockable object referenced by pm does not exist for the entire lifetime of the lock guard object. The supplied Mutex type shall meet the *Cpp17BasicLockable* requirements [\(32.2.5.2\)](#page-3-1).

explicit lock\_guard(mutex\_type& m);

- <sup>2</sup> *Requires: Expects:* If mutex\_type is not a recursive mutex, the calling thread does not own the mutex m.
- <sup>3</sup> *Effects:* Initializes pm with m. Calls m.lock().

lock\_guard(mutex\_type& m, adopt\_lock\_t);

- <sup>4</sup> *Requires: Expects:* The calling thread owns the mutex m.
- <sup>5</sup> *Effects:* Initializes pm with m.
- <sup>6</sup> *Throws:* Nothing.

~lock\_guard();

}; }

<sup>7</sup> *Effects:* As if by pm.unlock().

### <span id="page-25-1"></span>**32.5.4.2 Class template scoped\_lock [thread.lock.scoped]**

```
namespace std {
 template<class... MutexTypes>
 class scoped_lock {
 public:
    using mutex_type = Mutex; // If MutexTypes... consists of the single type Mutex
    explicit scoped_lock(MutexTypes&... m);
    explicit scoped_lock(adopt_lock_t, MutexTypes&... m);
    ~scoped_lock();
```
}

```
scoped_lock(const scoped_lock&) = delete;
  scoped_lock& operator=(const scoped_lock&) = delete;
private:
 tuple<MutexTypes&...> pm; // exposition only
};
```
<sup>1</sup> An object of type scoped\_lock controls the ownership of lockable objects within a scope. A scoped\_lock object maintains ownership of lockable objects throughout the scoped\_lock object's lifetime (**??**). The behavior of a program is undefined if the lockable objects referenced by pm do not exist for the entire lifetime of the scoped\_lock object. When sizeof...(MutexTypes) is 1, the supplied Mutex type shall meet the *Cpp17BasicLockable* requirements [\(32.2.5.2\)](#page-3-1). Otherwise, each of the mutex types shall meet the *Cpp17Lockable* requirements  $(32.2.5.3)$ .

```
explicit scoped_lock(MutexTypes&... m);
```
- <sup>2</sup> *Requires: Expects:* If a MutexTypes type is not a recursive mutex, the calling thread does not own the corresponding mutex element of m.
- <sup>3</sup> *Effects:* Initializes pm with tie(m...). Then if sizeof...(MutexTypes) is 0, no effects. Otherwise if sizeof...(MutexTypes) is 1, then m.lock(). Otherwise, lock(m...).

explicit scoped\_lock(adopt\_lock\_t, MutexTypes&... m);

- <sup>4</sup> *Requires: Expects:* The calling thread owns all the mutexes in m.
- <sup>5</sup> *Effects:* Initializes pm with tie(m...).
- <sup>6</sup> *Throws:* Nothing.

~scoped\_lock();

```
7 Effects: For all i in [0, sizeof...(MutexTypes)), get<i>(pm).unlock().
```
<span id="page-26-0"></span>**32.5.4.3 Class template unique\_lock [thread.lock.unique]**

```
namespace std {
  template<class Mutex>
  class unique_lock {
  public:
    using mutex_type = Mutex;
```

```
// 32.5.4.3.1, construct/copy/destroy
unique lock() noexcept;
explicit unique_lock(mutex_type& m);
unique lock(mutex type& m, defer lock t) noexcept;
unique_lock(mutex_type& m, try_to_lock_t);
unique_lock(mutex_type& m, adopt_lock_t);
template<class Clock, class Duration>
  unique_lock(mutex_type& m, const chrono::time_point<Clock, Duration>& abs_time);
template<class Rep, class Period>
 unique_lock(mutex_type& m, const chrono::duration<Rep, Period>& rel_time);
~unique_lock();
unique_lock(const unique_lock&) = delete;
unique lock& operator=(const unique lock&) = delete;
```

```
unique_lock(unique_lock&& u) noexcept;
unique_lock& operator=(unique_lock&& u);
```

```
// 32.5.4.3.2, locking
void lock();
bool try_lock();
```

```
template<class Rep, class Period>
  bool try_lock_for(const chrono::duration<Rep, Period>& rel_time);
```
}

```
template<class Clock, class Duration>
    bool try_lock_until(const chrono::time_point<Clock, Duration>& abs_time);
  void unlock();
  // 32.5.4.3.3, modifiers
  void swap(unique_lock& u) noexcept;
  mutex_type* release() noexcept;
  // 32.5.4.3.4, observers
  bool owns_lock() const noexcept;
  explicit operator bool () const noexcept;
  mutex_type* mutex() const noexcept;
private:
  mutex_type* pm; // exposition only
  bool owns; // exposition only
\cdottemplate<class Mutex>
  void swap(unique_lock<Mutex>& x, unique_lock<Mutex>& y) noexcept;
```
- <sup>1</sup> An object of type unique\_lock controls the ownership of a lockable object within a scope. Ownership of the lockable object may be acquired at construction or after construction, and may be transferred, after acquisition, to another unique lock object. Objects of type unique\_lock are not copyable but are movable. The behavior of a program is undefined if the contained pointer pm is not null and the lockable object pointed to by pm does not exist for the entire remaining lifetime (**??**) of the unique\_lock object. The supplied Mutex type shall meet the *Cpp17BasicLockable* requirements [\(32.2.5.2\)](#page-3-1).
- <sup>2</sup> [*Note*: unique\_lock<Mutex> meets the *Cpp17BasicLockable* requirements. If Mutex meets the *Cpp17Lockable* requirements [\(32.2.5.3\)](#page-4-0), unique\_lock<Mutex> also meets the *Cpp17Lockable* requirements; if Mutex meets the *Cpp17TimedLockable* requirements [\(32.2.5.4\)](#page-4-2), unique\_lock<Mutex> also meets the *Cpp17TimedLockable* requirements. *— end note*]

### <span id="page-27-0"></span>**32.5.4.3.1 Constructors, destructor, and assignment [thread.lock.unique.cons]**

unique\_lock() noexcept;

- <sup>1</sup> *Effects:* Constructs an object of type unique lock.
- $2$  *Ensures:*  $pm = 0$  and owns == false.

explicit unique\_lock(mutex\_type& m);

- <sup>3</sup> *Requires: Expects:* If mutex\_type is not a recursive mutex the calling thread does not own the mutex.
- <sup>4</sup> *Effects:* Constructs an object of type unique\_lock and callsCalls m.lock().
- $5$  *Ensures:*  $\mathsf{p} = \mathsf{addressof}(\mathsf{m})$  and  $\mathsf{own} = \mathsf{true}$ .
- unique\_lock(mutex\_type& m, defer\_lock\_t) noexcept;

```
6 Effects: Constructs an object of type unique_lock.
```
<sup>7</sup> *Ensures:* pm == addressof(m) and owns == false.

unique\_lock(mutex\_type& m, try\_to\_lock\_t);

- <sup>8</sup> *Requires: Expects:* The supplied Mutex type shall meets the *Cpp17Lockable* requirements [\(32.2.5.3\)](#page-4-0). If mutex\_type is not a recursive mutex the calling thread does not own the mutex.
- <sup>9</sup> *Effects:* Constructs an object of type unique\_lock and callsCalls m.try\_lock().
- <sup>10</sup> *Ensures:* pm == addressof(m) and owns == res, where res is the value returned by the call to m.try\_lock().

```
unique_lock(mutex_type& m, adopt_lock_t);
```
<sup>11</sup> *Requires: Expects:* The calling thread owns the mutex.

 $\S$  32.5.4.3.1 26

- <sup>12</sup> *Effects:* Constructs an object of type unique lock.
- <sup>13</sup> *Ensures:* pm == addressof(m) and owns == true.
- <sup>14</sup> *Throws:* Nothing.

template<class Clock, class Duration>

unique\_lock(mutex\_type& m, const chrono::time\_point<Clock, Duration>& abs\_time);

- <sup>15</sup> *Requires: Expects:* If mutex type is not a recursive mutex the calling thread does not own the mutex. The supplied Mutex type shall meets the *Cpp17TimedLockable* requirements [\(32.2.5.4\)](#page-4-2).
- 16 *Effects:* Constructs an object of type unique lock and callsCalls m.try lock until(abs time).
- <sup>17</sup> *Ensures:* pm == addressof(m) and owns == res, where res is the value returned by the call to m.try\_lock\_until(abs\_time).

template<class Rep, class Period>

unique\_lock(mutex\_type& m, const chrono::duration<Rep, Period>& rel\_time);

- <sup>18</sup> *Requires: Expects:* If mutex\_type is not a recursive mutex the calling thread does not own the mutex. The supplied Mutex type shall meets the *Cpp17TimedLockable* requirements [\(32.2.5.4\)](#page-4-2).
- <sup>19</sup> *Effects:* Constructs an object of type unique\_lock and callsCalls m.try\_lock\_for(rel\_time).
- <sup>20</sup> *Ensures:* pm == addressof(m) and owns == res, where res is the value returned by the call to m.try lock for(rel time).

unique lock(unique lock&& u) noexcept;

<sup>21</sup> *Ensures:* pm == u\_p.pm and owns == u\_p.owns (where u\_p is the state of u just prior to this construction),  $u.$  pm == 0 and  $u.$  owns == false.

unique\_lock& operator=(unique\_lock&& u);

- <sup>22</sup> *Effects:* If owns calls pm->unlock().
- <sup>23</sup> *Ensures:* pm == u\_p.pm and owns == u\_p.owns (where u\_p is the state of u just prior to this construction),  $u.pm = 0$  and  $u.$  owns == false.
- <sup>24</sup> [*Note*: With a recursive mutex it is possible for both \*this and u to own the same mutex before the assignment. In this case, \*this will own the mutex after the assignment and u will not. *— end note*]

### <sup>25</sup> *Throws:* Nothing.

~unique\_lock();

<sup>26</sup> *Effects:* If owns calls pm->unlock().

# <span id="page-28-0"></span>**32.5.4.3.2** Locking *CON*

void lock();

- <sup>1</sup> *Effects:* As if by pm->lock().
- <sup>2</sup> *Ensures:* owns == true.
- <sup>3</sup> *Throws:* Any exception thrown by pm->lock(). system\_error when an exception is required [\(32.2.2\)](#page-2-1).
- <sup>4</sup> *Error conditions:*
- $(4.1)$   $-$  operation\_not\_permitted  $-$  if pm is nullptr.
- $(4.2)$  resource\_deadlock\_would\_occur if on entry owns is true.

#### bool try\_lock();

- <sup>5</sup> *Requires: Expects:* The supplied Mutex shall meets the *Cpp17Lockable* requirements [\(32.2.5.3\)](#page-4-0).
- <sup>6</sup> *Effects:* As if by pm->try\_lock().
- <sup>7</sup> *Returns:* The value returned by the call to try\_lock().
- <sup>8</sup> *Ensures:* owns == res, where res is the value returned by the call to try  $loc(k)$ .
- <sup>9</sup> *Throws:* Any exception thrown by pm->try\_lock(). system\_error when an exception is required  $(32.2.2).$  $(32.2.2).$

<sup>10</sup> *Error conditions:*

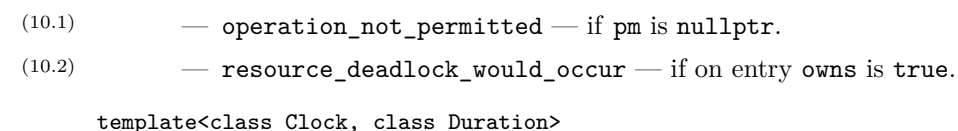

bool try\_lock\_until(const chrono::time\_point<Clock, Duration>& abs\_time);

<sup>11</sup> *Requires: Expects:* The supplied Mutex type shall meets the *Cpp17TimedLockable* requirements  $(32.2.5.4).$  $(32.2.5.4).$ 

```
12 Effects: As if by pm->try_lock_until(abs_time).
```
- 13 *Returns:* The value returned by the call to try\_lock\_until(abs\_time).
- 14 *Ensures:* owns == res, where res is the value returned by the call to try lock until(abs time).
- <sup>15</sup> *Throws:* Any exception thrown by pm->try\_lock\_until(). system\_error when an exception is required [\(32.2.2\)](#page-2-1).
- <sup>16</sup> *Error conditions:*
- $(16.1)$  operation not permitted if pm is nullptr.
- $(16.2)$  resource\_deadlock\_would\_occur if on entry owns is true.

template<class Rep, class Period>

bool try\_lock\_for(const chrono::duration<Rep, Period>& rel\_time);

- <sup>17</sup> *Requires: Expects:* The supplied Mutex type shall meets the *Cpp17TimedLockable* requirements  $(32.2.5.4).$  $(32.2.5.4).$
- <sup>18</sup> *Effects:* As if by pm->try\_lock\_for(rel\_time).
- 19 *Returns:* The value returned by the call to try\_lock\_until(rel\_time).
- <sup>20</sup> *Ensures:* owns == res, where res is the value returned by the call to try lock for(rel\_time).
- <sup>21</sup> *Throws:* Any exception thrown by pm->try\_lock\_for(). system\_error when an exception is required  $(32.2.2).$  $(32.2.2).$
- <sup>22</sup> *Error conditions:*
- $(22.1)$  operation not permitted if pm is nullptr.
- $(22.2)$  resource\_deadlock\_would\_occur if on entry owns is true.

### void unlock();

- <sup>23</sup> *Effects:* As if by pm->unlock().
- <sup>24</sup> *Ensures:* owns == false.
- <sup>25</sup> *Throws:* system\_error when an exception is required [\(32.2.2\)](#page-2-1).
- <sup>26</sup> *Error conditions:*

```
(26.1) – operation not permitted — if on entry owns is false.
```
void swap(unique\_lock& u) noexcept;

<sup>1</sup> *Effects:* Swaps the data members of \*this and u.

mutex\_type\* release() noexcept;

- <sup>2</sup> *Returns:* The previous value of pm.
- $3$  *Ensures:*  $pm = 0$  and owns == false.

### template<class Mutex>

void swap(unique\_lock<Mutex>& x, unique\_lock<Mutex>& y) noexcept;

<sup>4</sup> *Effects:* As if by x.swap(y).

<span id="page-29-0"></span>**32.5.4.3.3 Modifiers [thread.lock.unique.mod]**

```
32.5.4.3.4 Observers [thread.lock.unique.obs]
  bool owns_lock() const noexcept;
1 Returns: owns.
  explicit operator bool() const noexcept;
2 Returns: owns.
  mutex_type *mutex() const noexcept;
3 Returns: pm.
  32.5.4.4 Class template shared_lock [thread.lock.shared]
    namespace std {
     template<class Mutex>
     class shared_lock {
     public:
       using mutex_type = Mutex;
       // 32.5.4.4.1, construct/copy/destroy
       shared_lock() noexcept;
       explicit shared_lock(mutex_type& m); // blocking
       shared_lock(mutex_type& m, defer_lock_t) noexcept;
       shared_lock(mutex_type& m, try_to_lock_t);
       shared_lock(mutex_type& m, adopt_lock_t);
       template<class Clock, class Duration>
         shared_lock(mutex_type& m, const chrono::time_point<Clock, Duration>& abs_time);
       template<class Rep, class Period>
         shared_lock(mutex_type& m, const chrono::duration<Rep, Period>& rel_time);
       ~shared_lock();
       shared_lock(const shared_lock&) = delete;
       shared_lock& operator=(const shared_lock&) = delete;
       shared_lock(shared_lock&& u) noexcept;
       shared_lock& operator=(shared_lock&& u) noexcept;
       // 32.5.4.4.2, locking
       void lock(); // blocking
       bool try_lock();
       template<class Rep, class Period>
         bool try_lock_for(const chrono::duration<Rep, Period>& rel_time);
       template<class Clock, class Duration>
         bool try_lock_until(const chrono::time_point<Clock, Duration>& abs_time);
       void unlock();
       // 32.5.4.4.3, modifiers
       void swap(shared_lock& u) noexcept;
       mutex_type* release() noexcept;
       // 32.5.4.4.4, observers
       bool owns_lock() const noexcept;
       explicit operator bool () const noexcept;
       mutex_type* mutex() const noexcept;
     private:
       mutex_type* pm; // exposition only
       bool owns; // exposition only
     \cdottemplate<class Mutex>
       void swap(shared_lock<Mutex>& x, shared_lock<Mutex>& y) noexcept;
    }
```
- <sup>1</sup> An object of type shared\_lock controls the shared ownership of a lockable object within a scope. Shared ownership of the lockable object may be acquired at construction or after construction, and may be transferred, after acquisition, to another shared\_lock object. Objects of type shared\_lock are not copyable but are movable. The behavior of a program is undefined if the contained pointer pm is not null and the lockable object pointed to by pm does not exist for the entire remaining lifetime (**??**) of the shared\_lock object. The supplied Mutex type shall meet the shared mutex requirements  $(32.5.3.5)$ .
- <sup>2</sup> [*Note*: shared\_lock<Mutex> meets the *Cpp17TimedLockable* requirements [\(32.2.5.4\)](#page-4-2).  *end note*]

### <span id="page-31-0"></span>**32.5.4.4.1 Constructors, destructor, and assignment [thread.lock.shared.cons]**

shared lock() noexcept;

- <sup>1</sup> *Effects:* Constructs an object of type shared\_lock.
- <sup>2</sup> *Ensures:* pm == nullptr and owns == false.

explicit shared\_lock(mutex\_type& m);

- <sup>3</sup> *Requires: Expects:* The calling thread does not own the mutex for any ownership mode.
- <sup>4</sup> *Effects:* Constructs an object of type shared\_lock and callsCalls m.lock\_shared().

 $5$  *Ensures:*  $pm = addressof(m)$  and owns == true.

shared\_lock(mutex\_type& m, defer\_lock\_t) noexcept;

<sup>6</sup> *Effects:* Constructs an object of type shared\_lock.

 $F_{\text{nsures: pm}} = \text{addressof(m)}$  and owns == false.

shared\_lock(mutex\_type& m, try\_to\_lock\_t);

- <sup>8</sup> *Requires: Expects:* The calling thread does not own the mutex for any ownership mode.
- <sup>9</sup> *Effects:* Constructs an object of type shared\_lock and callsCalls m.try\_lock\_shared().
- <sup>10</sup> *Ensures:* pm == addressof(m) and owns == res where res is the value returned by the call to m.try\_lock\_shared().

shared\_lock(mutex\_type& m, adopt\_lock\_t);

- <sup>11</sup> *Requires: Expects:* The calling thread has shared ownership of the mutex.
- <sup>12</sup> *Effects:* Constructs an object of type shared\_lock.
- <sup>13</sup> *Ensures:* pm == addressof(m) and owns == true.

template<class Clock, class Duration>

shared\_lock(mutex\_type& m,

const chrono::time\_point<Clock, Duration>& abs\_time);

- <sup>14</sup> *Requires: Expects:* The calling thread does not own the mutex for any ownership mode.
- <sup>15</sup> *Effects:* Constructs an object of type shared\_lock and callsCalls m.try\_lock\_shared\_until(abs\_ time).
- <sup>16</sup> *Ensures:* pm == addressof(m) and owns == res where res is the value returned by the call to m.try\_lock\_shared\_until(abs\_time).

template<class Rep, class Period> shared\_lock(mutex\_type& m,

const chrono::duration<Rep, Period>& rel\_time);

- <sup>17</sup> *Requires: Expects:* The calling thread does not own the mutex for any ownership mode.
- 18 *Effects:* Constructs an object of type shared lock and callsCalls m.try\_lock\_shared\_for(rel\_time).
- <sup>19</sup> *Ensures:* pm == addressof(m) and owns == res where res is the value returned by the call to m.try\_lock\_shared\_for(rel\_time).

~shared\_lock();

<sup>20</sup> *Effects:* If owns calls pm->unlock shared().

shared\_lock(shared\_lock&& sl) noexcept;

<sup>21</sup> *Ensures:* pm == sl\_p.pm and owns == sl\_p.owns (where sl\_p is the state of sl just prior to this construction),  $sl.m == nullptr$  and  $sl.owns == false$ .

shared\_lock& operator=(shared\_lock&& sl) noexcept;

- <sup>22</sup> *Effects:* If owns calls pm->unlock\_shared().
- <sup>23</sup> *Ensures:* pm == sl\_p.pm and owns == sl\_p.owns (where sl\_p is the state of sl just prior to this assignment),  $sl.pm == nullptr$  and  $sl.oms == false$ .

<span id="page-32-0"></span>**32.5.4.4.2 Locking [thread.lock.shared.locking]**

void lock();

- $1$  *Effects:* As if by  $pm\text{-}$ lock\_shared().
- <sup>2</sup> *Ensures:* owns == true.
- <sup>3</sup> *Throws:* Any exception thrown by pm->lock\_shared(). system\_error when an exception is required [\(32.2.2\)](#page-2-1).
- <sup>4</sup> *Error conditions:*
- $(4.1)$  operation\_not\_permitted if pm is nullptr.
- $(4.2)$  resource\_deadlock\_would\_occur if on entry owns is true.

bool try\_lock();

- <sup>5</sup> *Effects:* As if by pm->try\_lock\_shared().
- $6$  *Returns:* The value returned by the call to  $pm \rightarrow trv$  lock shared().
- <sup>7</sup> *Ensures:* owns == res, where res is the value returned by the call to pm->try\_lock\_shared().
- <sup>8</sup> *Throws:* Any exception thrown by pm->try\_lock\_shared(). system\_error when an exception is required [\(32.2.2\)](#page-2-1).
- <sup>9</sup> *Error conditions:*
- $(9.1)$  operation\_not\_permitted if pm is nullptr.
- $(9.2)$  resource\_deadlock\_would\_occur if on entry owns is true.

template<class Clock, class Duration>

bool try\_lock\_until(const chrono::time\_point<Clock, Duration>& abs\_time);

- <sup>10</sup> *Effects:* As if by pm->try lock shared until(abs time).
- 11 *Returns:* The value returned by the call to  $pm{\gt}try\_lock\_shared\_until(abs\_time)$ .
- 12 *Ensures:* owns == res, where res is the value returned by the call to pm->try lock shared until(abs\_time).
- <sup>13</sup> *Throws:* Any exception thrown by pm->try\_lock\_shared\_until(abs\_time). system\_error when an exception is required [\(32.2.2\)](#page-2-1).
- <sup>14</sup> *Error conditions:*
- $(14.1)$   $-$  operation\_not\_permitted  $-$  if pm is nullptr.
- $(14.2)$  resource\_deadlock\_would\_occur if on entry owns is true.

#### template<class Rep, class Period>

bool try\_lock\_for(const chrono::duration<Rep, Period>& rel\_time);

- <sup>15</sup> *Effects:* As if by pm->try\_lock\_shared\_for(rel\_time).
- 16 *Returns:* The value returned by the call to  $pm{\gt}$ try\_lock\_shared\_for(rel\_time).
- <sup>17</sup> *Ensures:* owns == res, where res is the value returned by the call to pm->try\_lock\_shared\_for(rel\_ time).
- <sup>18</sup> *Throws:* Any exception thrown by pm->try\_lock\_shared\_for(rel\_time). system\_error when an exception is required [\(32.2.2\)](#page-2-1).
- <sup>19</sup> *Error conditions:*

 $(19.1)$  - operation\_not\_permitted - if pm is nullptr.

 $(19.2)$  - resource\_deadlock\_would\_occur - if on entry owns is true.

void unlock();

- <sup>20</sup> *Effects:* As if by pm->unlock\_shared().
- <sup>21</sup> *Ensures:* owns == false.
- <sup>22</sup> *Throws:* system\_error when an exception is required [\(32.2.2\)](#page-2-1).
- <sup>23</sup> *Error conditions:*

 $(23.1)$  - operation\_not\_permitted - if on entry owns is false.

### <span id="page-33-1"></span>**32.5.4.4.3 Modifiers [thread.lock.shared.mod]**

void swap(shared\_lock& sl) noexcept;

<sup>1</sup> *Effects:* Swaps the data members of \*this and sl.

mutex\_type\* release() noexcept;

<sup>2</sup> *Returns:* The previous value of pm.

<sup>3</sup> *Ensures:* pm == nullptr and owns == false.

template<class Mutex>

void swap(shared\_lock<Mutex>& x, shared\_lock<Mutex>& y) noexcept;

<sup>4</sup> *Effects:* As if by x.swap(y).

```
32.5.4.4.4 Observers [thread.lock.shared.obs]
```
bool owns\_lock() const noexcept;

<sup>1</sup> *Returns:* owns.

explicit operator bool() const noexcept;

<sup>2</sup> *Returns:* owns.

mutex\_type\* mutex() const noexcept;

<sup>3</sup> *Returns:* pm.

## <span id="page-33-0"></span>**32.5.5 Generic locking algorithms [thread.lock.algorithm]**

template<class L1, class L2, class... L3> int try\_lock(L1&, L2&, L3&...);

- <sup>1</sup> *Requires: Expects:* Each template parameter type shall meets the *Cpp17Lockable* requirements. [*Note*: The unique lock class template meets these requirements when suitably instantiated.  $-end$  note
- <sup>2</sup> *Effects:* Calls try\_lock() for each argument in order beginning with the first until all arguments have been processed or a call to try\_lock() fails, either by returning false or by throwing an exception. If a call to try\_lock() fails, unlock() is called for all prior arguments with no further calls to try\_lock().
- <sup>3</sup> *Returns:* -1 if all calls to try\_lock() returned true, otherwise a zero-based index value that indicates the argument for which try\_lock() returned false.

template<class L1, class L2, class... L3> void lock(L1&, L2&, L3&...);

- <sup>4</sup> *Requires: Expects:* Each template parameter type shall meets the *Cpp17Lockable* requirements. [*Note*: The unique\_lock class template meets these requirements when suitably instantiated. *— end note*]
- <sup>5</sup> *Effects:* All arguments are locked via a sequence of calls to lock(), try lock(), or unlock() on each argument. The sequence of calls does not result in deadlock, but is otherwise unspecified. [*Note*: A deadlock avoidance algorithm such as try-and-back-off must be used, but the specific algorithm is not specified to avoid over-constraining implementations. *— end note*] If a call to lock() or try\_lock() throws an exception, unlock() is called for any argument that had been locked by a call to lock() or try\_lock().

# **32.5.6** Call once [thread.once]

```
32.5.6.1 Struct once_flag [thread.once.onceflag]
 namespace std {
   struct once_flag {
    constexpr once_flag() noexcept;
    once flag(const once flag) = delete;
    once flag& operator=(const once flag&) = delete;
  };
 }
```
<sup>1</sup> The class once\_flag is an opaque data structure that call\_once uses to initialize data without causing a data race or deadlock.

constexpr once\_flag() noexcept;

<sup>2</sup> *Effects:* Constructs an object of type once\_flag.

- <sup>3</sup> *Synchronization:* The construction of a once\_flag object is not synchronized.
- <sup>4</sup> *Ensures:* The object's internal state is set to indicate to an invocation of call\_once with the object as its initial argument that no function has been called.

### <span id="page-34-1"></span>**32.5.6.2 Function call\_once [thread.once.callonce]**

```
template<class Callable, class... Args>
 void call_once(once_flag& flag, Callable&& func, Args&&... args);
```
<sup>1</sup> *Requires:*

*INVOKE*(std::forward<Callable>(func), std::forward<Args>(args)...)

(see **??**) shall be a valid expression.

*Mandates:* is\_invocable\_v<Callable, Args...> is true.

- <sup>2</sup> *Effects:* An execution of call\_once that does not call its func is a *passive* execution. An execution of call\_once that calls its func is an *active* execution. An active execution shall calls *INVOKE*( std::forward<Callable>(func), std::forward<Args>(args)...). If such a call to func throws an exception the execution is *exceptional*, otherwise it is *returning*. An exceptional execution shall propagates the exception to the caller of call\_once. Among all executions of call\_once for any given once\_flag: at most one shall beis a returning execution; if there is a returning execution, it shall beis the last active execution; and there are passive executions only if there is a returning execution. [*Note*: Passive executions allow other threads to reliably observe the results produced by the earlier returning execution. *— end note*]
- <sup>3</sup> *Synchronization:* For any given once\_flag: all active executions occur in a total order; completion of an active execution synchronizes with (**??**) the start of the next one in this total order; and the returning execution synchronizes with the return from all passive executions.
- <sup>4</sup> *Throws:* system error when an exception is required [\(32.2.2\)](#page-2-1), or any exception thrown by func.

<sup>5</sup> [*Example*:

```
// global flag, regular function
void init();
std::once_flag flag;
void f() {
  std::call_once(flag, init);
}
// function static flag, function object
struct initializer {
  void operator()();
};
void g() {
  static std::once_flag flag2;
```

```
std::call_once(flag2, initializer());
 }
 // object flag, member function
 class information {
   std::once_flag verified;
   void verifier();
 public:
   void verify() { std::call_once(verified, &information::verifier, *this); }
 };
— end example]
```
# <span id="page-35-0"></span>**32.6 Condition variables 12.6 Condition**

- <sup>1</sup> Condition variables provide synchronization primitives used to block a thread until notified by some other thread that some condition is met or until a system time is reached. Class condition\_variable provides a condition variable that can only wait on an object of type unique\_lock<mutex>, allowing the implementation to be more efficient. Class condition\_variable\_any provides a general condition variable that can wait on objects of user-supplied lock types.
- <sup>2</sup> Condition variables permit concurrent invocation of the wait, wait for, wait until, notify one and notify\_all member functions.
- <sup>3</sup> The executions of notify\_one and notify\_all shall beare atomic. The executions of wait, wait\_for, and wait\_until shall beare performed in three atomic parts:
	- 1. the release of the mutex and entry into the waiting state;
	- 2. the unblocking of the wait; and
	- 3. the reacquisition of the lock.
- <sup>4</sup> The implementation shall behaves as if all executions of notify\_one, notify\_all, and each part of the wait, wait\_for, and wait\_until executions are executed in a single unspecified total order consistent with the "happens before" order.
- <sup>5</sup> Condition variable construction and destruction need not be synchronized.

### **32.6.1 Header <condition\_variable> synopsis [condition.variable.syn]**

```
namespace std {
  class condition_variable;
 class condition_variable_any;
```
void notify\_all\_at\_thread\_exit(condition\_variable& cond, unique\_lock<mutex> lk);

enum class cv\_status { no\_timeout, timeout };

# <span id="page-35-1"></span>**32.6.2 Non-member functions [thread.condition.nonmember]**

# void notify\_all\_at\_thread\_exit(condition\_variable& cond, unique\_lock<mutex> lk);

```
1 Requires: Expects: lk is locked by the calling thread and either
```
- $(1.1)$  no other thread is waiting on cond, or
- $(1.2)$  lk.mutex() returns the same value for each of the lock arguments supplied by all concurrently waiting (via wait, wait\_for, or wait\_until) threads.
	- <sup>2</sup> *Effects:* Transfers ownership of the lock associated with lk into internal storage and schedules cond to be notified when the current thread exits, after all objects of thread storage duration associated with the current thread have been destroyed. This notification shall be as ifis equivalent to:

```
lk.unlock();
cond.notify_all();
```
3 *Synchronization:* The implied  $lk.$  unlock() call is sequenced after the destruction of all objects with thread storage duration associated with the current thread.

 $\frac{1}{3}$  32.6.2 34

}

- <sup>4</sup> [*Note*: The supplied lock will be held until the thread exits, and care should be taken to ensure that this does not cause deadlock due to lock ordering issues. After calling notify\_all\_at\_thread\_exit it is recommended that the thread should be exited as soon as possible, and that no blocking or time-consuming tasks are run on that thread. *— end note*]
- <sup>5</sup> [*Note*: It is the user's responsibility to ensure that waiting threads do not erroneously assume that the thread has finished if they experience spurious wakeups. This typically requires that the condition being waited for is satisfied while holding the lock on lk, and that this lock is not released and reacquired prior to calling notify\_all\_at\_thread\_exit. *— end note*]

## <span id="page-36-0"></span>**32.6.3 Class condition\_variable [thread.condition.condvar]**

```
namespace std {
  class condition_variable {
  public:
    condition_variable();
    ~condition_variable();
    condition_variable(const condition_variable&) = delete;
    condition_variable& operator=(const condition_variable&) = delete;
    void notify_one() noexcept;
    void notify_all() noexcept;
    void wait(unique_lock<mutex>& lock);
    template<class Predicate>
      void wait(unique_lock<mutex>& lock, Predicate pred);
    template<class Clock, class Duration>
      cv_status wait_until(unique_lock<mutex>& lock,
                            const chrono::time_point<Clock, Duration>& abs_time);
    template<class Clock, class Duration, class Predicate>
      bool wait_until(unique_lock<mutex>& lock,
                       const chrono::time_point<Clock, Duration>& abs_time,
                       Predicate pred);
    template<class Rep, class Period>
      cv_status wait_for(unique_lock<mutex>& lock,
                          const chrono::duration<Rep, Period>& rel_time);
    template<class Rep, class Period, class Predicate>
      bool wait_for(unique_lock<mutex>& lock,
                     const chrono::duration<Rep, Period>& rel_time,
                     Predicate pred);
    using native_handle_type = implementation-defined32.2.3<br>native handle type native handle(); // see 32.2.3
    native_handle_type native_handle();
  };
}
```
<sup>1</sup> The class condition variable shall beis a standard-layout class (??).

condition\_variable();

<sup>2</sup> *Effects:* Constructs an object of type condition\_variable.

<sup>3</sup> *Throws:* system\_error when an exception is required [\(32.2.2\)](#page-2-1).

<sup>4</sup> *Error conditions:*

 $(4.1)$  – resource\_unavailable\_try\_again – if some non-memory resource limitation prevents initialization.

~condition\_variable();

<sup>5</sup> *Requires: Expects:* There shall beis no thread blocked on \*this. [*Note*: That is, all threads shall have been notified; they may could subsequently block on the lock specified in the wait. This relaxes the usual rules, which would have required all wait calls to happen before destruction. Only the notification to unblock the wait needs to happen before destruction. The user should take care to ensure that no threads wait on \*this once the destructor has been started, especially when the waiting threads are calling the wait functions in a loop or using the overloads of wait, wait\_for, or wait\_until that take a predicate. *— end note*]

<sup>6</sup> *Effects:* Destroys the object.

void notify\_one() noexcept;

<sup>7</sup> *Effects:* If any threads are blocked waiting for \*this, unblocks one of those threads.

void notify\_all() noexcept;

<sup>8</sup> *Effects:* Unblocks all threads that are blocked waiting for \*this.

void wait(unique\_lock<mutex>& lock);

- <sup>9</sup> *Requires: Expects:* lock.owns\_lock() is true and lock.mutex() is locked by the calling thread, and either
- $(9.1)$  no other thread is waiting on this condition variable object or
- $(9.2)$   $-$  lock.mutex() returns the same value for each of the lock arguments supplied by all concurrently waiting (via wait, wait for, or wait until) threads.

#### <sup>10</sup> *Effects:*

- (10.1) Atomically calls lock.unlock() and blocks on \*this.
- (10.2) When unblocked, calls lock.lock() (possibly blocking on the lock), then returns.
- $(10.3)$  The function will unblock when signaled by a call to notify\_one() or a call to notify\_all(), or spuriously.
	- <sup>11</sup> *Remarks:* If the function fails to meet the postcondition, terminate() shall beis called (**??**). [*Note*: This can happen if the re-locking of the mutex throws an exception. *— end note*]
	- <sup>12</sup> *Ensures:* lock.owns\_lock() is true and lock.mutex() is locked by the calling thread.
	- <sup>13</sup> *Throws:* Nothing.

#### template<class Predicate>

void wait(unique lock<mutex>& lock, Predicate pred);

- <sup>14</sup> *Requires: Expects:* lock.owns\_lock() is true and lock.mutex() is locked by the calling thread, and either
- (14.1) no other thread is waiting on this condition\_variable object or
- (14.2) lock.mutex() returns the same value for each of the lock arguments supplied by all concurrently waiting (via wait, wait for, or wait until) threads.
	- <sup>15</sup> *Effects:* Equivalent to:

while (!pred())

- wait(lock);
- <sup>16</sup> *Remarks:* If the function fails to meet the postcondition, terminate() shall beis called (**??**). [*Note*: This can happen if the re-locking of the mutex throws an exception. *— end note*]
- <sup>17</sup> *Ensures:* lock.owns\_lock() is true and lock.mutex() is locked by the calling thread.
- <sup>18</sup> *Throws:* Any exception thrown by pred.

#### template<class Clock, class Duration>

cv\_status wait\_until(unique\_lock<mutex>& lock,

const chrono::time\_point<Clock, Duration>& abs\_time);

- <sup>19</sup> *Requires: Expects:* lock.owns\_lock() is true and lock.mutex() is locked by the calling thread, and either
- (19.1) no other thread is waiting on this condition\_variable object or
- (19.2) lock.mutex() returns the same value for each of the lock arguments supplied by all concurrently waiting (via wait, wait\_for, or wait\_until) threads.
- <sup>20</sup> *Effects:*
- (20.1) Atomically calls lock.unlock() and blocks on \*this.
- (20.2) When unblocked, calls lock.lock() (possibly blocking on the lock), then returns.
- $(20.3)$  The function will unblock when signaled by a call to notify\_one(), a call to notify\_all(), expiration of the absolute timeout  $(32.2.4)$  specified by abs time, or spuriously.
- $(20.4)$  If the function exits via an exception, lock.lock() shall beis called prior to exiting the function.
	- <sup>21</sup> *Remarks:* If the function fails to meet the postcondition, terminate() shall beis called (**??**). [*Note*: This can happen if the re-locking of the mutex throws an exception. *— end note*]
	- <sup>22</sup> *Ensures:* lock.owns\_lock() is true and lock.mutex() is locked by the calling thread.
	- 23 *Returns:* cv status::timeout if the absolute timeout [\(32.2.4\)](#page-2-2) specified by abs time expired, otherwise cv\_status::no\_timeout.
	- <sup>24</sup> *Throws:* Timeout-related exceptions [\(32.2.4\)](#page-2-2).

#### template<class Rep, class Period>

```
cv_status wait_for(unique_lock<mutex>& lock,
```
const chrono::duration<Rep, Period>& rel\_time);

- <sup>25</sup> *Requires: Expects:* lock.owns\_lock() is true and lock.mutex() is locked by the calling thread, and either
- (25.1) no other thread is waiting on this condition\_variable object or
- $(25.2)$   $\qquad -$  lock.mutex() returns the same value for each of the lock arguments supplied by all concurrently waiting (via wait, wait for, or wait until) threads.
	- <sup>26</sup> *Effects:* Equivalent to:

return wait\_until(lock, chrono::steady\_clock::now() + rel\_time);

- 27 *Returns:* cv status::timeout if the relative timeout [\(32.2.4\)](#page-2-2) specified by rel time expired, otherwise cv\_status::no\_timeout.
- <sup>28</sup> *Remarks:* If the function fails to meet the postcondition, terminate() shall beis called (**??**). [*Note*: This can happen if the re-locking of the mutex throws an exception. *— end note*]
- <sup>29</sup> *Ensures:* lock.owns\_lock() is true and lock.mutex() is locked by the calling thread.
- <sup>30</sup> *Throws:* Timeout-related exceptions [\(32.2.4\)](#page-2-2).

template<class Clock, class Duration, class Predicate>

bool wait\_until(unique\_lock<mutex>& lock,

```
const chrono::time_point<Clock, Duration>& abs_time,
Predicate pred);
```
- <sup>31</sup> *Requires: Expects:* lock.owns\_lock() is true and lock.mutex() is locked by the calling thread, and either
- (31.1) no other thread is waiting on this condition\_variable object or
- $(31.2)$   $\qquad -$  lock.mutex() returns the same value for each of the lock arguments supplied by all concurrently waiting (via wait, wait\_for, or wait\_until) threads.
	- <sup>32</sup> *Effects:* Equivalent to:

```
while (!pred())
  if (wait_until(lock, abs_time) == cv_status::timeout)
    return pred();
return true;
```
- <sup>33</sup> *Remarks:* If the function fails to meet the postcondition, terminate() shall beis called (**??**). [*Note*: This can happen if the re-locking of the mutex throws an exception. *— end note*]
- <sup>34</sup> *Ensures:* lock.owns\_lock() is true and lock.mutex() is locked by the calling thread.
- <sup>35</sup> [*Note*: The returned value indicates whether the predicate evaluated to true regardless of whether the timeout was triggered. *— end note*]
- <sup>36</sup> *Throws:* Timeout-related exceptions [\(32.2.4\)](#page-2-2) or any exception thrown by pred.

```
template<class Rep, class Period, class Predicate>
```

```
bool wait_for(unique_lock<mutex>& lock,
```
const chrono::duration<Rep, Period>& rel\_time,

Predicate pred);

- <sup>37</sup> *Requires: Expects:* lock.owns\_lock() is true and lock.mutex() is locked by the calling thread, and either
- (37.1) no other thread is waiting on this condition\_variable object or
- (37.2) lock.mutex() returns the same value for each of the lock arguments supplied by all concurrently waiting (via wait, wait\_for, or wait\_until) threads.
	- <sup>38</sup> *Effects:* Equivalent to:

return wait\_until(lock, chrono::steady\_clock::now() + rel\_time, std::move(pred));

- <sup>39</sup> [*Note*: There is no blocking if pred() is initially true, even if the timeout has already expired.  *end note*]
- <sup>40</sup> *Remarks:* If the function fails to meet the postcondition, terminate() shall beis called (**??**). [*Note*: This can happen if the re-locking of the mutex throws an exception. *— end note*]
- <sup>41</sup> *Ensures:* lock.owns\_lock() is true and lock.mutex() is locked by the calling thread.
- <sup>42</sup> [*Note*: The returned value indicates whether the predicate evaluates to true regardless of whether the timeout was triggered. *— end note*]
- <sup>43</sup> *Throws:* Timeout-related exceptions [\(32.2.4\)](#page-2-2) or any exception thrown by pred.

### <span id="page-39-0"></span>**32.6.4 Class condition\_variable\_any [thread.condition.condvarany]**

<sup>1</sup> A Lock type shall meet the *Cpp17BasicLockable* requirements [\(32.2.5.2\)](#page-3-1). [*Note*: All of the standard mutex types meet this requirement. If a Lock type other than one of the standard mutex types or a unique\_lock wrapper for a standard mutex type is used with condition variable any, the user should ensure that any necessary synchronization is in place with respect to the predicate associated with the condition\_ variable\_any instance. *— end note*]

```
namespace std {
  class condition_variable_any {
 public:
    condition_variable_any();
    ~condition_variable_any();
    condition_variable_any(const condition_variable_any&) = delete;
    condition_variable_any& operator=(const condition_variable_any&) = delete;
    void notify_one() noexcept;
    void notify_all() noexcept;
    // 32.6.4.1, noninterruptible waits
    template<class Lock>
      void wait(Lock& lock);
    template<class Lock, class Predicate>
      void wait(Lock& lock, Predicate pred);
    template<class Lock, class Clock, class Duration>
      cv_status wait_until(Lock& lock, const chrono::time_point<Clock, Duration>& abs_time);
    template<class Lock, class Clock, class Duration, class Predicate>
      bool wait_until(Lock& lock, const chrono::time_point<Clock, Duration>& abs_time,
                      Predicate pred);
    template<class Lock, class Rep, class Period>
      cv_status wait_for(Lock& lock, const chrono::duration<Rep, Period>& rel_time);
    template<class Lock, class Rep, class Period, class Predicate>
      bool wait for(Lock& lock, const chrono::duration<Rep, Period>& rel time, Predicate pred);
    // 32.6.4.2, interruptible waits
    template<class Lock, class Predicate>
      bool wait_until(Lock& lock, Predicate pred, stop_token stoken);
    template<class Lock, class Clock, class Duration, class Predicate>
      bool wait_until(Lock& lock, const chrono::time_point<Clock, Duration>& abs_time
                      Predicate pred, stop_token stoken);
```

```
template<class Lock, class Rep, class Period, class Predicate>
  bool wait for(Lock& lock, const chrono::duration<Rep, Period>& rel_time,
                Predicate pred, stop_token stoken);
```

```
};
}
```
condition\_variable\_any();

#### <sup>2</sup> *Effects:* Constructs an object of type condition variable

- <sup>3</sup> *Throws:* bad\_alloc or system\_error when an exception is required [\(32.2.2\)](#page-2-1).
- <sup>4</sup> *Error conditions:*
- $(4.1)$  resource\_unavailable\_try\_again if some non-memory resource limitation prevents initialization.
- (4.2) operation\_not\_permitted if the thread does not have the privilege to perform the operation.

~condition\_variable\_any();

- <sup>5</sup> *Requires: Expects:* There shall beis no thread blocked on \*this. [*Note*: That is, all threads shall have been notified; they may could subsequently block on the lock specified in the wait. This relaxes the usual rules, which would have required all wait calls to happen before destruction. Only the notification to unblock the wait needs to happen before destruction. The user should take care to ensure that no threads wait on \*this once the destructor has been started, especially when the waiting threads are calling the wait functions in a loop or using the overloads of wait, wait\_for, or wait\_until that take a predicate. *— end note*]
- <sup>6</sup> *Effects:* Destroys the object.

void notify\_one() noexcept;

<sup>7</sup> *Effects:* If any threads are blocked waiting for \*this, unblocks one of those threads.

```
void notify_all() noexcept;
```
<sup>8</sup> *Effects:* Unblocks all threads that are blocked waiting for \*this.

#### <span id="page-40-0"></span>**32.6.4.1 Noninterruptible waits [thread.condvarany.wait]**

template<class Lock>

void wait(Lock& lock);

```
1 Effects:
```
- $(1.1)$   $-$  Atomically calls lock.unlock() and blocks on \*this.
- $(1.2)$  When unblocked, calls lock.lock() (possibly blocking on the lock) and returns.
- $(1.3)$  The function will unblock when signaled by a call to notify\_one(), a call to notify\_all(), or spuriously.
	- <sup>2</sup> *Remarks:* If the function fails to meet the postcondition, terminate() shall beis called (**??**). [*Note*: This can happen if the re-locking of the mutex throws an exception. *— end note*]
	- <sup>3</sup> *Ensures:* lock is locked by the calling thread.
	- <sup>4</sup> *Throws:* Nothing.

template<class Lock, class Predicate> void wait(Lock& lock, Predicate pred);

```
5 Effects: Equivalent to:
         while (!pred())
```
wait(lock);

template<class Lock, class Clock, class Duration>

cv\_status wait\_until(Lock& lock, const chrono::time\_point<Clock, Duration>& abs\_time);

<sup>6</sup> *Effects:*

- $(6.1)$  Atomically calls lock.unlock() and blocks on \*this.
- (6.2) When unblocked, calls lock.lock() (possibly blocking on the lock) and returns.
- $(6.3)$  The function will unblock when signaled by a call to notify\_one(), a call to notify\_all(), expiration of the absolute timeout [\(32.2.4\)](#page-2-2) specified by abs\_time, or spuriously.
- $(6.4)$  If the function exits via an exception, lock.lock() shall beis called prior to exiting the function.
	- <sup>7</sup> *Remarks:* If the function fails to meet the postcondition, terminate() shall beis called (**??**). [*Note*: This can happen if the re-locking of the mutex throws an exception. *— end note*]
	- <sup>8</sup> *Ensures:* lock is locked by the calling thread.
	- <sup>9</sup> *Returns:* cv status::timeout if the absolute timeout [\(32.2.4\)](#page-2-2) specified by abs time expired, otherwise cv\_status::no\_timeout.
	- <sup>10</sup> *Throws:* Timeout-related exceptions [\(32.2.4\)](#page-2-2).

#### template<class Lock, class Rep, class Period>

```
cv_status wait_for(Lock& lock, const chrono::duration<Rep, Period>& rel_time);
```

```
11 Effects: Equivalent to:
```

```
return wait_until(lock, chrono::steady_clock::now() + rel_time);
```
- 12 *Returns:* cv status::timeout if the relative timeout [\(32.2.4\)](#page-2-2) specified by rel time expired, otherwise cv\_status::no\_timeout.
- <sup>13</sup> *Remarks:* If the function fails to meet the postcondition, terminate() shall beis called (**??**). [*Note*: This can happen if the re-locking of the mutex throws an exception. *— end note*]
- <sup>14</sup> *Ensures:* lock is locked by the calling thread.
- <sup>15</sup> *Throws:* Timeout-related exceptions [\(32.2.4\)](#page-2-2).

### template<class Lock, class Clock, class Duration, class Predicate>

bool wait\_until(Lock& lock, const chrono::time\_point<Clock, Duration>& abs\_time, Predicate pred);

<sup>16</sup> *Effects:* Equivalent to:

```
while (!pred())
  if (wait_until(lock, abs_time) == cv_status::timeout)
    return pred();
return true;
```
- <sup>17</sup> [*Note*: There is no blocking if pred() is initially true, or if the timeout has already expired.  *end note*]
- <sup>18</sup> [*Note*: The returned value indicates whether the predicate evaluates to true regardless of whether the timeout was triggered. *— end note*]

template<class Lock, class Rep, class Period, class Predicate>

bool wait\_for(Lock& lock, const chrono::duration<Rep, Period>& rel\_time, Predicate pred);

<sup>19</sup> *Effects:* Equivalent to:

return wait\_until(lock, chrono::steady\_clock::now() + rel\_time, std::move(pred));

#### <span id="page-41-0"></span>**32.6.4.2 Interruptible waits [thread.condvarany.intwait]**

<sup>1</sup> The following wait functions will be notified when there is a stop request on the passed stop\_token. In that case the functions return immediately, returning false if the predicate evaluates to false.

template<class Lock, class Predicate> bool wait\_until(Lock& lock, Predicate pred, stop\_token stoken);

```
2 Effects: Registers for the duration of this call *this to get notified on a stop request on stoken during
        this call and then equivalent to:
```

```
while (!stoken.stop_requested()) {
  if (pred())
    return true;
  wait(lock);
}
return pred();
```
- 
- <sup>3</sup> [*Note*: The returned value indicates whether the predicate evaluated to true regardless of whether there was a stop request. *— end note*]

- <sup>4</sup> *Ensures:* lock is locked by the calling thread.
- <sup>5</sup> *Remarks:* If the function fails to meet the postcondition, terminate is called (**??**). [*Note*: This can happen if the re-locking of the mutex throws an exception. *— end note*
- <sup>6</sup> *Throws:* Any exception thrown by pred.

```
template<class Lock, class Clock, class Duration, class Predicate>
 bool wait_until(Lock& lock, const chrono::time_point<Clock, Duration>& abs_time
                  Predicate pred, stop_token stoken);
```
<sup>7</sup> *Effects:* Registers for the duration of this call \*this to get notified on a stop request on stoken during this call and then equivalent to:

```
while (!stoken.stop_requested()) {
  if (pred())
    return true;
  if (cv.wait_until(lock, abs_time) == cv_status::timeout)
    return pred();
}
return pred();
```
- 8 [*Note*: There is no blocking if pred() is initially true, stoken.stop\_requested() was already true or the timeout has already expired. *— end note*]
- <sup>9</sup> [*Note*: The returned value indicates whether the predicate evaluated to true regardless of whether the timeout was triggered or a stop request was made. *— end note*]
- <sup>10</sup> *Ensures:* lock is locked by the calling thread.
- <sup>11</sup> *Remarks:* If the function fails to meet the postcondition, terminate is called (**??**). [*Note*: This can happen if the re-locking of the mutex throws an exception. *— end note*]
- <sup>12</sup> *Throws:* Timeout-related exceptions [\(32.2.4\)](#page-2-2), or any exception thrown by pred.

```
template<class Lock, class Rep, class Period, class Predicate>
  bool wait_for(Lock& lock, const chrono::duration<Rep, Period>& rel_time,
                Predicate pred, stop_token stoken);
```

```
13 Effects: Equivalent to:
```
return wait\_until(lock, chrono::steady\_clock::now() + rel\_time, std::move(pred), std::move(stoken));

# <span id="page-42-0"></span>**32.7 Semaphore [thread.sema]**

- <sup>1</sup> Semaphores are lightweight synchronization primitives used to constrain concurrent access to a shared resource. They are widely used to implement other synchronization primitives and, whenever both are applicable, can be more efficient than condition variables.
- <sup>2</sup> A counting semaphore is a semaphore object that models a non-negative resource count. A binary semaphore is a semaphore object that has only two states. A binary semaphore should be more efficient than the default implementation of a counting semaphore with a unit resource count.

```
32.7.1 Header <semaphore> synopsis [semaphore.syn]
 namespace std {
```

```
template<ptrdiff_t least_max_value = implementation-defined>
    class counting_semaphore;
 using binary_semaphore = counting_semaphore<1>;
}
```
# **32.7.2 Class template counting\_semaphore [thread.sema.cnt]**

```
namespace std {
  template<ptrdiff_t least_max_value = implementation-defined>
  class counting_semaphore {
 public:
    static constexpr ptrdiff_t max() noexcept;
```
}

```
constexpr explicit counting_semaphore(ptrdiff_t desired);
  ~counting_semaphore();
  counting_semaphore(const counting_semaphore&) = delete;
  counting_semaphore& operator=(const counting_semaphore&) = delete;
  void release(ptrdiff_t update = 1);
  void acquire();
  bool try_acquire() noexcept;
  template<class Rep, class Period>
    bool try_acquire_for(const chrono::duration<Rep, Period>& rel_time);
  template<class Clock, class Duration>
    bool try_acquire_until(const chrono::time_point<Clock, Duration>& abs_time);
private:
  ptrdiff_t counter; // exposition only
};
```
- <sup>1</sup> Class template counting semaphore maintains an internal counter that is initialized when the semaphore is created. The counter is decremented when a thread acquires the semaphore, and is incremented when a thread releases the semaphore. If a thread tries to acquire the semaphore when the counter is zero, the thread will block until another thread increments the counter by releasing the semaphore.
- <sup>2</sup> least\_max\_value shall be non-negative; otherwise the program is ill-formed.
- <sup>3</sup> Concurrent invocations of the member functions of counting\_semaphore, other than its destructor, do not introduce data races.

```
static constexpr ptrdiff_t max() noexcept;
```
<sup>4</sup> *Returns:* The maximum value of counter. This value is greater than or equal to least\_max\_value.

constexpr explicit counting\_semaphore(ptrdiff\_t desired);

- $5$  *Expects:* desired  $>= 0$  is true, and desired  $<= max()$  is true.
- <sup>6</sup> *Effects:* Initializes counter with desired.
- <sup>7</sup> *Throws:* Nothing.

void release(ptrdiff\_t update = 1);

- 8 *Expects:* update >= 0 is true, and update <= max() counter is true.
- <sup>9</sup> *Effects:* Atomically execute counter  $+=$  update. Then, unblocks any threads that are waiting for counter to be greater than zero.
- <sup>10</sup> *Synchronization:* Strongly happens before invocations of try\_acquire that observe the result of the effects.
- <sup>11</sup> *Throws:* system\_error when an exception is required [\(32.2.2\)](#page-2-1).
- <sup>12</sup> *Error conditions:* Any of the error conditions allowed for mutex types [\(32.5.3.2\)](#page-17-0).

### bool try\_acquire() noexcept;

<sup>13</sup> *Effects:*

- (13.1) With low probability, returns immediately. An implementation should ensure that try\_acquire does not consistently return false in the absence of contending acquisitions.
- (13.2) Otherwise, atomically check whether counter is greater than zero and, if so, decrement counter by one.
	- <sup>14</sup> *Returns:* true if counter was decremented, otherwise false.

#### void acquire();

- <sup>15</sup> *Effects:* Repeatedly performs the following steps, in order:
- (15.1) Evaluates try\_acquire. If the result is true, returns.
- $(15.2)$   $-$  Blocks on \*this until counter is greater than zero.
- <sup>16</sup> *Throws:* system\_error when an exception is required [\(32.2.2\)](#page-2-1).
- <sup>17</sup> *Error conditions:* Any of the error conditions allowed for mutex types  $(32.5.3.2)$ .

```
template<class Rep, class Period>
```

```
bool try_acquire_for(const chrono::duration<Rep, Period>& rel_time);
```
template<class Clock, class Duration>

bool try\_acquire\_until(const chrono::time\_point<Clock, Duration>& abs time);

- <sup>18</sup> *Effects:* Repeatedly performs the following steps, in order:
- (18.1) Evaluates try\_acquire(). If the result is true, returns true.
- (18.2) Blocks on \*this until counter is greater than zero or until the timeout expires. If it is unblocked by the timeout expiring, returns false.

The timeout expires  $(32.2.4)$  when the current time is after abs\_time (for try\_acquire\_until) or when at least rel\_time has passed from the start of the function (for try\_acquire\_for).

- <sup>19</sup> *Throws:* Timeout-related exceptions [\(32.2.4\)](#page-2-2), or system\_error when a non-timeout-related exception is required  $(32.2.2)$ .
- <sup>20</sup> *Error conditions:* Any of the error conditions allowed for mutex types [\(32.5.3.2\)](#page-17-0).

# <span id="page-44-0"></span>**32.8** Coordination types **and the set of the set of the set of the set of the set of the set of the set of the set of the set of the set of the set of the set of the set of the set of the set of the set of the set of the**

<sup>1</sup> This subclause describes various concepts related to thread coordination, and defines the coordination types latch and barrier. These types facilitate concurrent computation performed by a number of threads.

# **32.8.1** Latches *charge in the set of the set of thread.latch**l* **thread.latch**

<sup>1</sup> A latch is a thread coordination mechanism that allows any number of threads to block until an expected number of threads arrive at the latch (via the count\_down function). The expected count is set when the latch is created. An individual latch is a single-use object; once the expected count has been reached, the latch cannot be reused.

**32.8.1.1 Header <latch> synopsis [latch.syn]**

```
namespace std {
   class latch;
 \overline{1}32.8.1.2 Class latch [thread.latch.class]
 namespace std {
   class latch {
   public:
     constexpr explicit latch(ptrdiff_t expected);
     ~latch();
     latch(const latch&) = delete;
     latch& operator=(const latch&) = delete;
     void count_down(ptrdiff_t update = 1);
     bool try_wait() const noexcept;
     void wait() const;
     void arrive_and_wait(ptrdiff_t update = 1);
   private:
     ptrdiff_t counter; // exposition only
   };
 }
```
- <sup>1</sup> A latch maintains an internal counter that is initialized when the latch is created. Threads can block on the latch object, waiting for counter to be decremented to zero.
- <sup>2</sup> Concurrent invocations of the member functions of latch, other than its destructor, do not introduce data races.

```
constexpr explicit latch(ptrdiff_t expected);
```

```
3 Expects: expected >= 0 is true.
```
- <sup>4</sup> *Effects:* Initializes counter with expected.
- <sup>5</sup> *Throws:* Nothing.

void count\_down(ptrdiff\_t update = 1);

- $6$  *Expects:* update  $> = 0$  is true, and update  $\leq =$  counter is true.
- <sup>7</sup> *Effects:* Atomically decrements counter by update. If counter is equal to zero, unblocks all threads blocked on \*this.
- <sup>8</sup> *Synchronization:* Strongly happens before the returns from all calls that are unblocked.
- <sup>9</sup> *Throws:* system\_error when an exception is required [\(32.2.2\)](#page-2-1).
- <sup>10</sup> *Error conditions:* Any of the error conditions allowed for mutex types  $(32.5.3.2)$ .

bool try\_wait() const noexcept;

<sup>11</sup> *Returns:* With very low probability false. Otherwise counter == 0.

void wait() const;

- <sup>12</sup> *Effects:* If counter equals zero, returns immediately. Otherwise, blocks on \*this until a call to count\_down that decrements counter to zero.
- <sup>13</sup> *Throws:* system\_error when an exception is required [\(32.2.2\)](#page-2-1).
- <sup>14</sup> *Error conditions:* Any of the error conditions allowed for mutex types [\(32.5.3.2\)](#page-17-0).

```
void arrive_and_wait(ptrdiff_t update = 1);
```
<sup>15</sup> *Effects:* Equivalent to:

count\_down(update); wait();

# **32.8.2 Barriers [thread.barrier]**

<sup>1</sup> A barrier is a thread coordination mechanism whose lifetime consists of a sequence of barrier phases, where each phase allows at most an expected number of threads to block until the expected number of threads arrive at the barrier. [*Note*: A barrier is useful for managing repeated tasks that are handled by multiple threads. *— end note*]

#### **32.8.2.1 Header <barrier> synopsis [barrier.syn]**

```
namespace std {
 template<class CompletionFunction = see below >
    class barrier;
}
```
**32.8.2.2 Class template barrier [thread.barrier.class]**

```
namespace std {
  template<class CompletionFunction = see below >
  class barrier {
  public:
    using arrival_token = see below ;
    constexpr explicit barrier(ptrdiff_t expected,
                               CompletionFunction f = CompletionFunction();
    ~barrier();
    barrier(const barrier&) = delete;
    barrier& operator=(const barrier&) = delete;
    [[nodiscard]] arrival_token arrive(ptrdiff_t update = 1);
    void wait(arrival_token&& arrival) const;
    void arrive_and_wait();
    void arrive_and_drop();
```
}

```
private:
  CompletionFunction completion; // exposition only
};
```
- <sup>1</sup> Each *barrier phase* consists of the following steps:
- $(1.1)$  The expected count is decremented by each call to arrive or arrive and drop.
- (1.2) When the expected count reaches zero, the phase completion step is run. For the specialization with the default value of the CompletionFunction template parameter, the completion step is run as part of the call to arrive or arrive\_and\_drop that caused the expected count to reach zero. For other specializations, the completion step is run on one of the threads that arrived at the barrier during the phase.
- (1.3) When the completion step finishes, the expected count is reset to what was specified by the expected argument to the constructor, possibly adjusted by calls to arrive\_and\_drop, and the next phase starts.
	- <sup>2</sup> Each phase defines a *phase synchronization point*. Threads that arrive at the barrier during the phase can block on the phase synchronization point by calling wait, and will remain blocked until the phase completion step is run.
	- <sup>3</sup> The *phase completion step* that is executed at the end of each phase has the following effects:
- $(3.1)$  Invokes the completion function, equivalent to completion().
- (3.2) Unblocks all threads that are blocked on the phase synchronization point.

The end of the completion step strongly happens before the returns from all calls that were unblocked by the completion step. For specializations that do not have the default value of the CompletionFunction template parameter, the behavior is undefined if any of the barrier object's member functions other than wait are called while the completion step is in progress.

- <sup>4</sup> Concurrent invocations of the member functions of barrier, other than its destructor, do not introduce data races. The member functions arrive and arrive\_and\_drop execute atomically.
- <sup>5</sup> CompletionFunction shall meet the *Cpp17MoveConstructible* (Table **??**) and *Cpp17Destructible* (Table **??**) requirements. is nothrow invocable v<CompletionFunction&> shall be true.
- <sup>6</sup> The default value of the CompletionFunction template parameter is an unspecified type, such that, in addition to satisfying the requirements of CompletionFunction, it meets the *Cpp17DefaultConstructible* requirements (Table **??**) and completion() has no effects.
- <sup>7</sup> barrier::arrival\_token is an unspecified type, such that it meets the *Cpp17MoveConstructible* (Table **??**), *Cpp17MoveAssignable* (Table **??**), and *Cpp17Destructible* (Table **??**) requirements.

```
constexpr explicit barrier(ptrdiff_t expected,
                           CompletionFunction f = CompletionFunction());
```
- <sup>8</sup> *Expects:* expected >= 0 is true.
- <sup>9</sup> *Effects:* Sets both the initial expected count for each barrier phase and the current expected count for the first phase to expected. Initializes completion with std::move(f). Starts the first phase. [*Note*: If expected is 0 this object can only be destroyed. *— end note*]
- <sup>10</sup> *Throws:* Any exception thrown by CompletionFunction's move constructor.

[[nodiscard]] arrival\_token arrive(ptrdiff\_t update = 1);

- <sup>11</sup> *Expects:* update > 0 is true, and update is less than or equal to the expected count for the current barrier phase.
- <sup>12</sup> *Effects:* Constructs an object of type arrival\_token that is associated with the phase synchronization point for the current phase. Then, decrements the expected count by update.
- <sup>13</sup> *Synchronization:* The call to arrive strongly happens before the start of the phase completion step for the current phase.
- <sup>14</sup> *Returns:* The constructed arrival\_token object.
- <sup>15</sup> *Throws:* system\_error when an exception is required [\(32.2.2\)](#page-2-1).
- <sup>16</sup> *Error conditions:* Any of the error conditions allowed for mutex types [\(32.5.3.2\)](#page-17-0).

<sup>17</sup> [*Note*: This call can cause the completion step for the current phase to start. *— end note*]

```
void wait(arrival_token&& arrival) const;
```
- <sup>18</sup> *Expects:* arrival is associated with the phase synchronization point for the current phase or the immediately preceding phase of the same barrier object.
- <sup>19</sup> *Effects:* Blocks at the synchronization point associated with std::move(arrival) until the phase completion step of the synchronization point's phase is run. [*Note*: If arrival is associated with the synchronization point for a previous phase, the call returns immediately. *— end note*]
- <sup>20</sup> *Throws:* system\_error when an exception is required [\(32.2.2\)](#page-2-1).
- <sup>21</sup> *Error conditions:* Any of the error conditions allowed for mutex types [\(32.5.3.2\)](#page-17-0).

void arrive\_and\_wait();

<sup>22</sup> *Effects:* Equivalent to: wait(arrive()).

void arrive\_and\_drop();

- <sup>23</sup> *Expects:* The expected count for the current barrier phase is greater than zero.
- <sup>24</sup> *Effects:* Decrements the initial expected count for all subsequent phases by one. Then decrements the expected count for the current phase by one.
- <sup>25</sup> *Synchronization:* The call to arrive and drop strongly happens before the start of the phase completion step for the current phase.
- <sup>26</sup> *Throws:* system\_error when an exception is required [\(32.2.2\)](#page-2-1).
- <sup>27</sup> *Error conditions:* Any of the error conditions allowed for mutex types [\(32.5.3.2\)](#page-17-0).
- <sup>28</sup> [*Note*: This call can cause the completion step for the current phase to start.  *end note*]

### <span id="page-47-0"></span>**32.9 Futures [futures]**

### **32.9.1 Overview [futures.overview]**

<sup>1</sup> [32.9](#page-47-0) describes components that a C++ program can use to retrieve in one thread the result (value or exception) from a function that has run in the same thread or another thread. [*Note*: These components are not restricted to multi-threaded programs but can be useful in single-threaded programs as well. *— end note*]

### **32.9.2 Header <future> synopsis [future.syn]**

```
namespace std {
  enum class future_errc {
    broken_promise = implementation-defined ,
    future_already_retrieved = implementation-defined ,
    promise_already_satisfied = implementation-defined ,
    no_state = implementation-defined
 };
  enum class launch : unspecified {
    async = unspecified ,
    deferred = unspecified ,
    implementation-defined
 };
  enum class future_status {
    ready,
    timeout,
    deferred
 };
  template<> struct is_error_code_enum<future_errc> : public true_type { };
  error_code make_error_code(future_errc e) noexcept;
  error_condition make_error_condition(future_errc e) noexcept;
  const error_category& future_category() noexcept;
```
class future\_error;

```
template<class R> class promise;
  template<class R> class promise<R&>;
  template<> class promise<void>;
  template<class R>
    void swap(promise<R>& x, promise<R>& y) noexcept;
 template<class R, class Alloc>
    struct uses_allocator<promise<R>>, Alloc>;
  template<class R> class future;
  template<class R> class future<R&>;
  template<> class future<void>;
  template<class R> class shared_future;
  template<class R> class shared_future<R&>;
  template<> class shared_future<void>;
  template<class> class packaged_task; // not defined
  template<class R, class... ArgTypes>
    class packaged_task<R(ArgTypes...)>;
 template<class R, class... ArgTypes>
    void swap(packaged_task<R(ArgTypes...)>&, packaged_task<R(ArgTypes...)>&) noexcept;
 template<class F, class... Args>
    [[nodiscard]] future<invoke_result_t<decay_t<F>, decay_t<Args>...>>
      async(F&& f, Args&&... args);
  template<class F, class... Args>
    [[nodiscard]] future<invoke_result_t<decay_t<F>, decay_t<Args>...>>
      async(launch policy, F&& f, Args&&... args);
}
```
- <sup>1</sup> The enum type launch is a bitmask type (**??**) with elements launch::async and launch::deferred. [*Note*: Implementations can provide bitmasks to specify restrictions on task interaction by functions launched by async() applicable to a corresponding subset of available launch policies. Implementations can extend the behavior of the first overload of async() by adding their extensions to the launch policy under the "as if" rule. *— end note*]
- <sup>2</sup> The enum values of future errc are distinct and not zero.

### <span id="page-48-0"></span>**32.9.3 Error handling**  *futures.errors*

const error\_category& future\_category() noexcept;

- <sup>1</sup> *Returns:* A reference to an object of a type derived from class error category.
- <sup>2</sup> The object's default\_error\_condition and equivalent virtual functions shall behave as specified for the class error\_category. The object's name virtual function shall returns a pointer to the string "future".

error\_code make\_error\_code(future\_errc e) noexcept;

<sup>3</sup> *Returns:* error\_code(static\_cast<int>(e), future\_category()).

error\_condition make\_error\_condition(future\_errc e) noexcept;

4 Returns: error condition(static cast<int>(e), future category()).

# <span id="page-48-1"></span>**32.9.4 Class future\_error [futures.future.error]**

```
namespace std {
  class future_error : public logic_error {
 public:
    explicit future_error(future_errc e);
```

```
const error_code& code() const noexcept;
   const char* what() const noexcept;
 private:
   error_code ec_; // exposition only
 };
}
```
explicit future\_error(future\_errc e);

<sup>1</sup> *Effects:* Constructs an object of class future error and initializesInitializes ec with make\_error\_code(e).

const error\_code& code() const noexcept;

<sup>2</sup> *Returns:* ec\_.

const char\* what() const noexcept;

3 *Returns:* An NTBS incorporating code().message().

# <span id="page-49-0"></span>**32.9.5** Shared state *state state state state state state state*

- <sup>1</sup> Many of the classes introduced in this subclause use some state to communicate results. This *shared state* consists of some state information and some (possibly not yet evaluated) *result*, which can be a (possibly void) value or an exception. [*Note*: Futures, promises, and tasks defined in this clause reference such shared state. *— end note*]
- <sup>2</sup> [*Note*: The result can be any kind of object including a function to compute that result, as used by async when policy is launch::deferred. *— end note*]
- <sup>3</sup> An *asynchronous return object* is an object that reads results from a shared state. A *waiting function* of an asynchronous return object is one that potentially blocks to wait for the shared state to be made ready. If a waiting function can return before the state is made ready because of a timeout [\(32.2.5\)](#page-3-3), then it is a *timed waiting function*, otherwise it is a *non-timed waiting function*.
- <sup>4</sup> An *asynchronous provider* is an object that provides a result to a shared state. The result of a shared state is set by respective functions on the asynchronous provider. [*Note*: Such as promises or tasks. *— end note*] The means of setting the result of a shared state is specified in the description of those classes and functions that create such a state object.
- <sup>5</sup> When an asynchronous return object or an asynchronous provider is said to release its shared state, it means:
- $(5.1)$  if the return object or provider holds the last reference to its shared state, the shared state is destroyed; and
- (5.2) the return object or provider gives up its reference to its shared state; and
- (5.3) these actions will not block for the shared state to become ready, except that it may block if all of the following are true: the shared state was created by a call to std::async, the shared state is not yet ready, and this was the last reference to the shared state.
	- <sup>6</sup> When an asynchronous provider is said to make its shared state ready, it means:
- $(6.1)$  first, the provider marks its shared state as ready; and
- (6.2) second, the provider unblocks any execution agents waiting for its shared state to become ready.

<sup>7</sup> When an asynchronous provider is said to abandon its shared state, it means:

- $(7.1)$  first, if that state is not ready, the provider
- (7.1.1) stores an exception object of type future\_error with an error condition of broken\_promise within its shared state; and then
- (7.1.2) makes its shared state ready;
- (7.2) second, the provider releases its shared state.
	- <sup>8</sup> A shared state is *ready* only if it holds a value or an exception ready for retrieval. Waiting for a shared state to become ready may invoke code to compute the result on the waiting thread if so specified in the description of the class or function that creates the state object.

- <sup>9</sup> Calls to functions that successfully set the stored result of a shared state synchronize with (**??**) calls to functions successfully detecting the ready state resulting from that setting. The storage of the result (whether normal or exceptional) into the shared state synchronizes with (**??**) the successful return from a call to a waiting function on the shared state.
- <sup>10</sup> Some functions (e.g., promise::set\_value\_at\_thread\_exit) delay making the shared state ready until the calling thread exits. The destruction of each of that thread's objects with thread storage duration (**??**) is sequenced before making that shared state ready.
- <sup>11</sup> Access to the result of the same shared state may conflict (**??**). [*Note*: This explicitly specifies that the result of the shared state is visible in the objects that reference this state in the sense of data race avoidance (**??**). For example, concurrent accesses through references returned by shared\_future::get() [\(32.9.8\)](#page-54-0) must either use read-only operations or provide additional synchronization. *— end note*]

<span id="page-50-0"></span>**32.9.6 Class template promise [futures.promise]**

```
namespace std {
  template<class R>
  class promise {
 public:
    promise();
    template<class Allocator>
      promise(allocator_arg_t, const Allocator& a);
    promise(promise&& rhs) noexcept;
    promise(const promise&) = delete;
    ~promise();
    // assignment
    promise& operator=(promise&& rhs) noexcept;
    promise& operator=(const promise&) = delete;
    void swap(promise& other) noexcept;
    // retrieving the result
    future<R> get_future();
    // setting the result
    void set_value(see below );
    void set_exception(exception_ptr p);
    // setting the result with deferred notification
    void set_value_at_thread_exit(see below );
    void set_exception_at_thread_exit(exception_ptr p);
  };
  template<class R>
    void swap(promise<R>& x, promise<R>& y) noexcept;
  template<class R, class Alloc>
    struct uses_allocator<promise<R>>, Alloc>;
}
```
- <sup>1</sup> The implementation shall provides the template promise and two specializations, promise<R&> and promise< void>. These differ only in the argument type of the member functions set value and set value at thread\_exit, as set out in their descriptions, below.
- <sup>2</sup> The set\_value, set\_exception, set\_value\_at\_thread\_exit, and set\_exception\_at\_thread\_exit member functions behave as though they acquire a single mutex associated with the promise object while updating the promise object.

```
template<class R, class Alloc>
    struct uses_allocator<promise<R>, Alloc>
      : true_type { };
3 Requires: Expects: Alloc shall meets the Cpp17Allocator requirements (Table ??).
```

```
promise();
template<class Allocator>
 promise(allocator_arg_t, const Allocator& a);
```
<sup>4</sup> *Effects:* Constructs a promise object andCreates a shared state. The second constructor uses the allocator a to allocate memory for the shared state.

#### promise(promise&& rhs) noexcept;

- <sup>5</sup> *Effects:* Constructs a new promise object and transfersTransfers ownership of the shared state of rhs (if any) to the newly-constructed object.
- <sup>6</sup> *Ensures:* rhs has no shared state.

~promise();

<sup>7</sup> *Effects:* Abandons any shared state [\(32.9.5\)](#page-49-0).

### promise& operator=(promise&& rhs) noexcept;

- <sup>8</sup> *Effects:* Abandons any shared state [\(32.9.5\)](#page-49-0) and then as if promise(std::move(rhs)).swap(\*this).
- <sup>9</sup> *Returns:* \*this.

void swap(promise& other) noexcept;

- <sup>10</sup> *Effects:* Exchanges the shared state of \*this and other.
- <sup>11</sup> *Ensures:* \*this has the shared state (if any) that other had prior to the call to swap. other has the shared state (if any) that \*this had prior to the call to swap.

future<R> get\_future();

- <sup>12</sup> *Returns:* A future<R> object with the same shared state as \*this.
- <sup>13</sup> *Synchronization:* Calls to this function do not introduce data races (**??**) with calls to set\_value, set\_exception, set\_value\_at\_thread\_exit, or set\_exception\_at\_thread\_exit. [*Note*: Such calls need not synchronize with each other. *— end note*]
- <sup>14</sup> *Throws:* future error if \*this has no shared state or if get future has already been called on a promise with the same shared state as \*this.
- <sup>15</sup> *Error conditions:*
- (15.1) future\_already\_retrieved if get\_future has already been called on a promise with the same shared state as \*this.
- $(15.2)$  no state if \*this has no shared state.

```
void promise::set_value(const R& r);
void promise::set_value(R&& r);
void promise<R&>::set_value(R& r);
void promise<void>::set_value();
```
- <sup>16</sup> *Effects:* Atomically stores the value **r** in the shared state and makes that state ready [\(32.9.5\)](#page-49-0).
- <sup>17</sup> *Throws:*
- $(17.1)$  future error if its shared state already has a stored value or exception, or
- (17.2) for the first version, any exception thrown by the constructor selected to copy an object of R, or
- (17.3) for the second version, any exception thrown by the constructor selected to move an object of R.
- <sup>18</sup> *Error conditions:*
- (18.1) promise\_already\_satisfied if its shared state already has a stored value or exception.
- (18.2) no\_state if \*this has no shared state.

void set\_exception(exception\_ptr p);

- <sup>19</sup> *Requires: Expects:* p is not null.
- <sup>20</sup> *Effects:* Atomically stores the exception pointer **p** in the shared state and makes that state ready [\(32.9.5\)](#page-49-0).
- <sup>21</sup> *Throws:* future\_error if its shared state already has a stored value or exception.
- <sup>22</sup> *Error conditions:*
- (22.1) promise\_already\_satisfied if its shared state already has a stored value or exception.
- $(22.2)$  no state if \*this has no shared state.

```
void promise::set_value_at_thread_exit(const R& r);
void promise::set_value_at_thread_exit(R&& r);
void promise<R&>::set_value_at_thread_exit(R& r);
void promise<void>::set_value_at_thread_exit();
```
- <sup>23</sup> *Effects:* Stores the value r in the shared state without making that state ready immediately. Schedules that state to be made ready when the current thread exits, after all objects of thread storage duration associated with the current thread have been destroyed.
- <sup>24</sup> *Throws:*
- (24.1) future\_error if its shared state already has a stored value or exception, or
- (24.2) for the first version, any exception thrown by the constructor selected to copy an object of R, or
- (24.3) for the second version, any exception thrown by the constructor selected to move an object of R.
- <sup>25</sup> *Error conditions:*
- (25.1) promise\_already\_satisfied if its shared state already has a stored value or exception.
- $(25.2)$  no state if \*this has no shared state.

void set\_exception\_at\_thread\_exit(exception\_ptr p);

- <sup>26</sup> *Requires: Expects:* p is not null.
- <sup>27</sup> *Effects:* Stores the exception pointer p in the shared state without making that state ready immediately. Schedules that state to be made ready when the current thread exits, after all objects of thread storage duration associated with the current thread have been destroyed.
- <sup>28</sup> *Throws:* future\_error if an error condition occurs.
- <sup>29</sup> *Error conditions:*
- (29.1) promise\_already\_satisfied if its shared state already has a stored value or exception.
- $(29.2)$  no state if \*this has no shared state.

### template<class R>

void swap(promise<R>& x, promise<R>& y) noexcept;

<sup>30</sup> *Effects:* As if by x.swap(y).

# <span id="page-52-0"></span>**32.9.7 Class template future [futures.unique.future]**

- <sup>1</sup> The class template future defines a type for asynchronous return objects which do not share their shared state with other asynchronous return objects. A default-constructed future object has no shared state. A future object with shared state can be created by functions on asynchronous providers [\(32.9.5\)](#page-49-0) or by the move constructor and shares its shared state with the original asynchronous provider. The result (value or exception) of a future object can be set by calling a respective function on an object that shares the same shared state.
- <sup>2</sup> [*Note*: Member functions of future do not synchronize with themselves or with member functions of shared\_future. *— end note*]
- <sup>3</sup> The effect of calling any member function other than the destructor, the move-assignment operator, share, or valid on a future object for which valid() == false is undefined. [*Note*: It is valid to move from a future object for which valid() == false. *— end note*] [*Note*: Implementations should detect this case and throw an object of type future error with an error condition of future errc::no state.  $-end$ *note*]

```
namespace std {
  template<class R>
  class future {
  public:
    future() noexcept;
    future(future&&) noexcept;
```

```
future(const future&) = delete;
    ~future();
    future& operator=(const future&) = delete;
    future& operator=(future&&) noexcept;
    shared_future<R> share() noexcept;
    // retrieving the value
    see below get();
    // functions to check state
    bool valid() const noexcept;
    void wait() const;
    template<class Rep, class Period>
      future_status wait_for(const chrono::duration<Rep, Period>& rel_time) const;
    template<class Clock, class Duration>
      future_status wait_until(const chrono::time_point<Clock, Duration>& abs_time) const;
 };
}
```
<sup>4</sup> The implementation shall provides the template future and two specializations, future<R&> and future< void>. These differ only in the return type and return value of the member function get, as set out in its description, below.

future() noexcept;

<sup>5</sup> *Effects:* Constructs an *empty* future object that doesThe object does not refer to a shared state.

```
6 Ensures: valid() == false.
```
future(future&& rhs) noexcept;

- <sup>7</sup> *Effects:* Move constructs a future object that refers to the shared state that was originally referred to by rhs (if any).
- <sup>8</sup> *Ensures:*
- $(8.1)$  -valid() returns the same value as rhs.valid() prior to the constructor invocation.

```
(8.2) – rhs.valid() == false.
```
### ~future();

- <sup>9</sup> *Effects:*
- $(9.1)$  Releases any shared state  $(32.9.5);$  $(32.9.5);$
- $(9.2)$   $-$  destroys \*this.

#### future& operator=(future&& rhs) noexcept;

```
10 Effects:
```
- $(10.1)$  Releases any shared state  $(32.9.5)$ .
- $(10.2)$  move assigns the contents of rhs to \*this.

```
11 Ensures:
```
- $(11.1)$   $-$  valid() returns the same value as rhs.valid() prior to the assignment.
- $(11.2)$  rhs.valid() == false.

shared\_future<R> share() noexcept;

```
12 Returns: shared future<R>(std::move(*this)).
```

```
13 Ensures: valid() == false.
```

```
R future::get();
R& future<R&>::get();
void future<void>::get();
```
<sup>14</sup> [*Note*: As described above, the template and its two required specializations differ only in the return type and return value of the member function get. *— end note*]

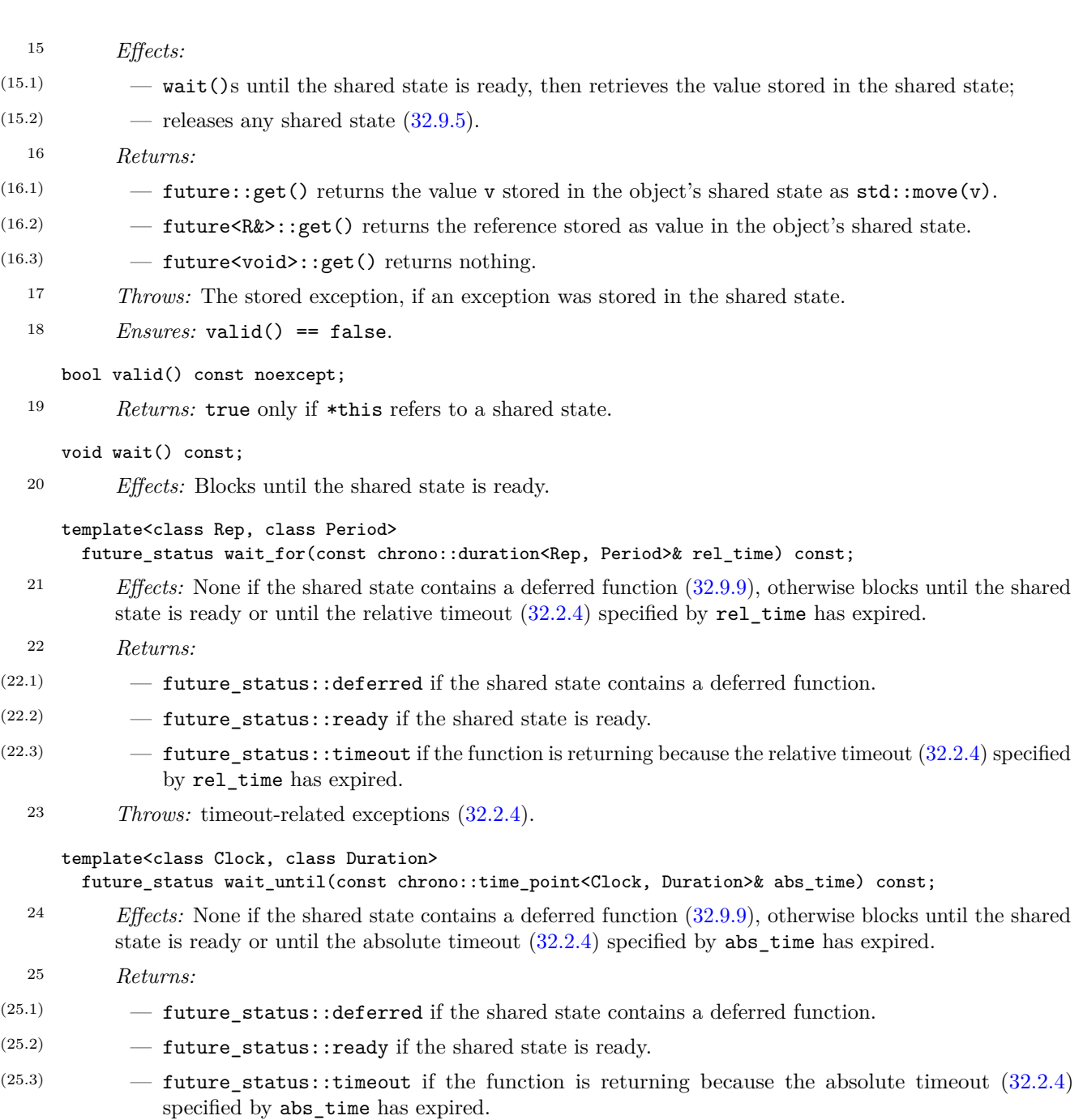

<sup>26</sup> *Throws:* timeout-related exceptions [\(32.2.4\)](#page-2-2).

# <span id="page-54-0"></span>**32.9.8 Class template shared\_future [futures.shared.future]**

# <sup>1</sup> The class template shared\_future defines a type for asynchronous return objects which may share their shared state with other asynchronous return objects. A default-constructed shared\_future object has no shared state. A shared\_future object with shared state can be created by conversion from a future object and shares its shared state with the original asynchronous provider [\(32.9.5\)](#page-49-0) of the shared state. The result (value or exception) of a shared\_future object can be set by calling a respective function on an object that shares the same shared state.

- <sup>2</sup> [*Note*: Member functions of shared\_future do not synchronize with themselves, but they synchronize with the shared state. *— end note*]
- <sup>3</sup> The effect of calling any member function other than the destructor, the move-assignment operator, the copy-assignment operator, or valid() on a shared\_future object for which valid() == false is undefined. [*Note*: It is valid to copy or move from a shared\_future object for which valid() is false. *— end note*]

[*Note*: Implementations should detect this case and throw an object of type future\_error with an error condition of future\_errc::no\_state. *— end note*]

```
namespace std {
  template<class R>
  class shared_future {
 public:
    shared_future() noexcept;
    shared_future(const shared_future& rhs) noexcept;
    shared future(future<R>&&) noexcept;
    shared_future(shared_future&& rhs) noexcept;
    ~shared_future();
    shared future& operator=(const shared future& rhs) noexcept;
    shared_future& operator=(shared_future&& rhs) noexcept;
    // retrieving the value
    see below get() const;
    // functions to check state
    bool valid() const noexcept;
    void wait() const;
    template<class Rep, class Period>
      future_status wait_for(const chrono::duration<Rep, Period>& rel_time) const;
    template<class Clock, class Duration>
      future_status wait_until(const chrono::time_point<Clock, Duration>& abs_time) const;
 };
}
```
<sup>4</sup> The implementation shall provides the template shared\_future and two specializations, shared\_future<R&> and shared\_future<void>. These differ only in the return type and return value of the member function get, as set out in its description, below.

#### shared\_future() noexcept;

- <sup>5</sup> *Effects:* Constructs an *empty* shared future object that does The object does not refer to a shared state.
- $6$  *Ensures:* valid() == false.

shared\_future(const shared\_future& rhs) noexcept;

- <sup>7</sup> *Effects:* Constructs a shared\_future object that refersThe object refers to the same shared state as rhs (if any).
- <sup>8</sup> *Ensures:* valid() returns the same value as rhs.valid().

#### shared future(future<R>&& rhs) noexcept; shared future(shared future&& rhs) noexcept;

- <sup>9</sup> *Effects:* Move constructs a **shared\_future** object that refers to the shared state that was originally referred to by rhs (if any).
- <sup>10</sup> *Ensures:*
- (10.1) valid() returns the same value as rhs.valid() returned prior to the constructor invocation.
- $(10.2)$   $\qquad$  rhs.valid() == false.

```
~shared_future();
```
<sup>11</sup> *Effects:*

- $(11.1)$  Releases any shared state  $(32.9.5);$  $(32.9.5);$
- $(11.2)$   $-$  destroys \*this.

#### shared\_future& operator=(shared\_future&& rhs) noexcept;

- <sup>12</sup> *Effects:*
- $(12.1)$  Releases any shared state  $(32.9.5);$  $(32.9.5);$

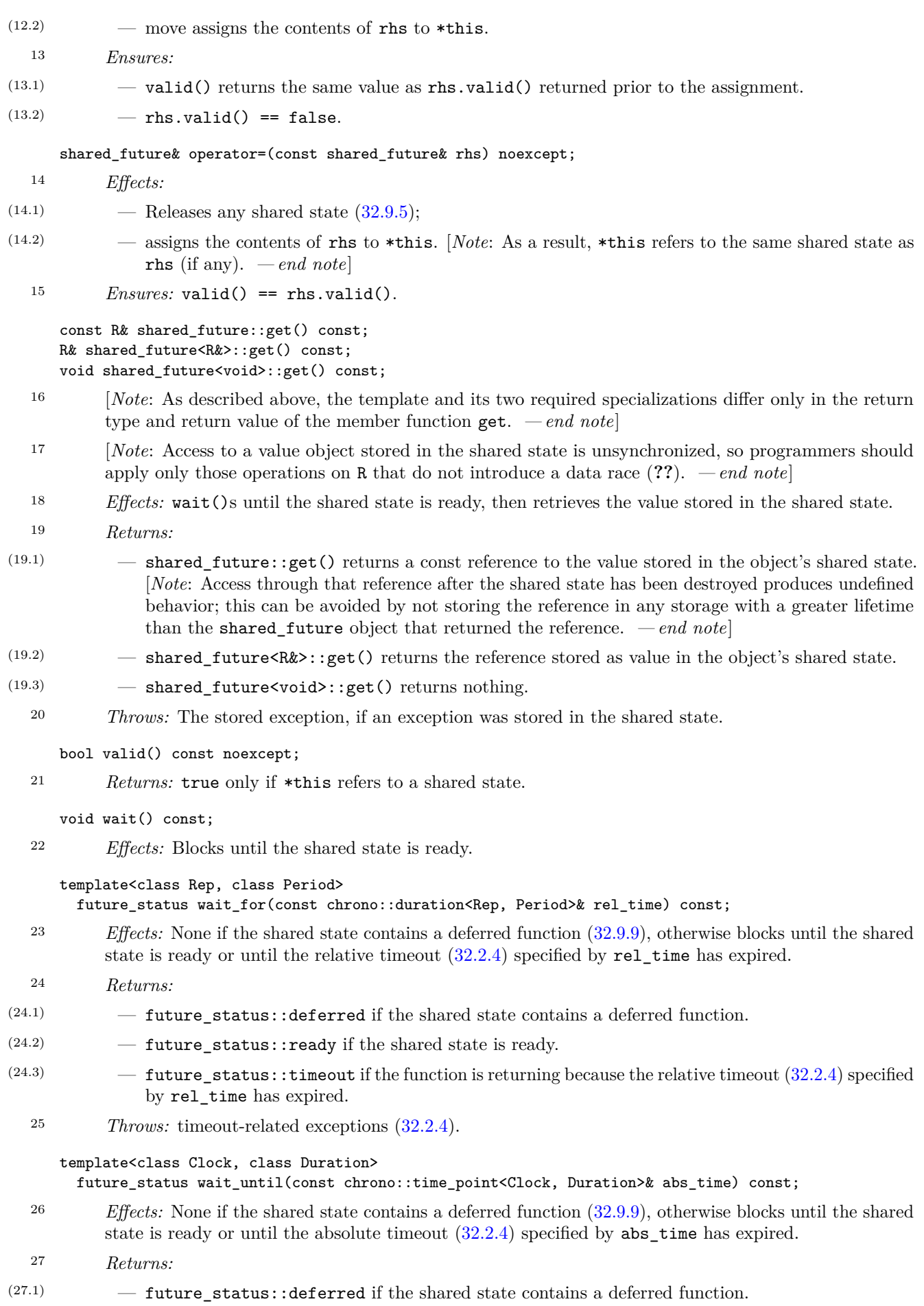

- (27.2) future\_status::ready if the shared state is ready.
- $(27.3)$  future\_status::timeout if the function is returning because the absolute timeout  $(32.2.4)$ specified by abs time has expired.
	- <sup>28</sup> *Throws:* timeout-related exceptions [\(32.2.4\)](#page-2-2).

### <span id="page-57-0"></span>**32.9.9 Function template async [futures.async]**

<sup>1</sup> The function template async provides a mechanism to launch a function potentially in a new thread and provides the result of the function in a future object with which it shares a shared state.

```
template<class F, class... Args>
  [[nodiscard]] future<invoke_result_t<decay_t<F>, decay_t<Args>...>>
    async(F&& f, Args&&... args);
template<class F, class... Args>
  [[nodiscard]] future<invoke_result_t<decay_t<F>, decay_t<Args>...>>
    async(launch policy, F&& f, Args&&... args);
```
<sup>2</sup> *Requires:* F and each T*<sup>i</sup>* in Args shall meet the *Cpp17MoveConstructible* requirements, and

*INVOKE*(*decay-copy*(std::forward<F>(f)),

*decay-copy*(std::forward<Args>(args))...) *// see* **??***, [32.4.2.2](#page-11-0)*

shall be a valid expression.

*Mandates:* The following are all true:

- (2.1)  $-$  is constructible<decay  $t$ <F>, F>,
- (2.2)  $-$  (is constructible <decay t <Args>, Args> &&...),
- (2.3)  $-$  is move constructible <decay t <F>>,
- (2.4)  $-$  (is move\_constructible<decay\_t<Args>>  $\&\ldots$ ), and
- (2.5)  $-$  is invocable v<decay  $t\leq F$ >, decay  $t\leq Args$ >...>.
- <sup>3</sup> *Expects:* decay\_t<F> and each type in decay\_t<Args> meet the *Cpp17MoveConstructible* requirements.
	- <sup>4</sup> *Effects:* The first function behaves the same as a call to the second function with a policy argument of launch::async | launch::deferred and the same arguments for F and Args. The second function creates a shared state that is associated with the returned future object. The further behavior of the second function depends on the policy argument as follows (if more than one of these conditions applies, the implementation may choose any of the corresponding policies):
- (4.1) If launch::async is set in policy, calls *INVOKE*invoke(*decay-copy*(std::forward<F>(f)), decay-copy(std::forward<Args>(args))...) (??, [32.4.2.2\)](#page-11-0) as if in a new thread of execution represented by a thread object with the calls to *decay-copy* being evaluated in the thread that called async. Any return value is stored as the result in the shared state. Any exception propagated from the execution of *INVOKE*invoke(*decay-copy*(std::forward<F>(f)), *decay-copy*(std::forward<Args>(args))...) is stored as the exceptional result in the shared state. The thread object is stored in the shared state and affects the behavior of any asynchronous return objects that reference that state.
- (4.2) If launch::deferred is set in policy, stores *decay-copy*(std::forward<F>(f)) and *decaycopy*(std::forward<Args>(args))... in the shared state. These copies of f and args constitute a *deferred function*. Invocation of the deferred function evaluates *INVOKE*invoke(std::move(g), std::move(xyz)) where g is the stored value of *decay-copy*(std::forward<F>(f)) and xyz is the stored copy of  $decay-copy(std::forward(args)) \ldots$ . Any return value is stored as the result in the shared state. Any exception propagated from the execution of the deferred function is stored as the exceptional result in the shared state. The shared state is not made ready until the function has completed. The first call to a non-timed waiting function [\(32.9.5\)](#page-49-0) on an asynchronous return object referring to this shared state shall invokes the deferred function in the thread that called the waiting function. Once evaluation of  $HVVOKE$ invoke(std::move(g), std::move(xyz)) begins, the function is no longer considered deferred. [*Note*: If this policy is specified together with other policies, such as when using a policy value of launch::async | launch::deferred, implementations should defer invocation or the selection of the policy when no more concurrency can be effectively exploited. *— end note*]

- (4.3) If no value is set in the launch policy, or a value is set that is neither specified in this document nor by the implementation, the behavior is undefined.
	- 5 *Returns:* An object of type future<invoke result t<decay t<F>, decay t<Args>...>> that refers to the shared state created by this call to async. [*Note*: If a future obtained from async is moved outside the local scope, other code that uses the future should be aware that the future's destructor maycan block for the shared state to become ready. *— end note*]
- <sup>6</sup> *Synchronization:* Regardless of the provided policy argument,
- (6.1) the invocation of async synchronizes with (**??**) the invocation of f. [*Note*: This statement applies even when the corresponding future object is moved to another thread. *— end note*] ; and
- (6.2) the completion of the function f is sequenced before (**??**) the shared state is made ready. [*Note*: f might not be called at all, so its completion might never happen. *— end note*]

If the implementation chooses the launch::async policy,

- $(6.3)$   $-$  a call to a waiting function on an asynchronous return object that shares the shared state created by this async call shall block until the associated thread has completed, as if joined, or else time out [\(32.4.2.5\)](#page-12-0);
- (6.4) the associated thread completion synchronizes with (**??**) the return from the first function that successfully detects the ready status of the shared state or with the return from the last function that releases the shared state, whichever happens first.
- <sup>7</sup> *Throws:* system\_error if policy == launch::async and the implementation is unable to start a new thread, or std::bad\_alloc if memory for the internal data structures could not be allocated.

```
8 Error conditions:
```
 $(8.1)$  - resource\_unavailable\_try\_again — if policy == launch::async and the system is unable

```
to start a new thread.
```

```
9 [Example:
```

```
int work1(int value);
int work2(int value);
int work(int value) {
  auto handle = std::async([=]{ return work2(value); });
  int tmp = work1(value);
  return tmp + handle.get(); // #1}
```
[*Note*: Line #1 might not result in concurrency because the async call uses the default policy, which may use launch::deferred, in which case the lambda might not be invoked until the get() call; in that case, work1 and work2 are called on the same thread and there is no concurrency. *— end note*] *— end example*]

### **32.9.10 Class template packaged\_task [futures.task]**

- <sup>1</sup> The class template packaged\_task defines a type for wrapping a function or callable object so that the return value of the function or callable object is stored in a future when it is invoked.
- <sup>2</sup> When the packaged\_task object is invoked, its stored task is invoked and the result (whether normal or exceptional) stored in the shared state. Any futures that share the shared state will then be able to access the stored result.

```
namespace std {
  template<class> class packaged_task; // not defined
  template<class R, class... ArgTypes>
  class packaged_task<R(ArgTypes...)> {
  public:
    // construction and destruction
    packaged_task() noexcept;
    template<class F>
      explicit packaged_task(F&& f);
    ~packaged_task();
    // no copy
    packaged_task(const packaged_task&) = delete;
```

```
packaged_task& operator=(const packaged_task&) = delete;
     // move support
     packaged_task(packaged_task&& rhs) noexcept;
     packaged_task& operator=(packaged_task&& rhs) noexcept;
     void swap(packaged_task& other) noexcept;
     bool valid() const noexcept;
     // result retrieval
     future<R> get_future();
     // execution
     void operator()(ArgTypes... );
     void make_ready_at_thread_exit(ArgTypes...);
     void reset();
   \cdottemplate<class R, class... ArgTypes>
     void swap(packaged_task<R(ArgTypes...)>& x, packaged_task<R(ArgTypes...)>& y) noexcept;
 }
32.9.10.1 Member functions [futures.task.members]
```
<span id="page-59-0"></span>packaged\_task() noexcept;

<sup>1</sup> *Effects:* Constructs a packaged\_task object withThe object has no shared state and no stored task.

#### template<class F> packaged\_task(F&& f);

- <sup>2</sup> *Constraints:* remove cvref  $t$ <F> is not the same type as packaged\_task<R(ArgTypes...)>.
- 3 *Requires: INVOKE*<R>(f,  $t_1$ ,  $t_2$ , ...,  $t_N$ ) (??), where  $t_1$ ,  $t_2$ , ...,  $t_N$  are values of the corresponding types in ArgTypes..., shall be a valid expression. Invoking a copy of f shall behave the same as invoking f.

*Mandates:* is invocable  $r$  v<R, F&, ArgTypes...> is true.

- <sup>4</sup> *Expects:* Invoking a copy of f behaves the same as invoking f.
- $5$  *Remarks:* This constructor shall not participate in overload resolution if remove cvref  $t \le F$  is the same type as packaged\_task<R(ArgTypes...)>.
- <sup>6</sup> *Effects:* Constructs a new packaged\_task object with a shared state and initializes the object's stored task with std::forward<F>(f).
- <sup>7</sup> *Throws:* Any exceptions thrown by the copy or move constructor of f, or bad\_alloc if memory for the internal data structures could not be allocated.

#### packaged\_task(packaged\_task&& rhs) noexcept;

- <sup>8</sup> *Effects:* Constructs a new packaged task object and transfersTransfers ownership of rhs's shared state to \*this, leaving rhs with no shared state. Moves the stored task from rhs to \*this.
- <sup>9</sup> *Ensures:* rhs has no shared state.

### packaged\_task& operator=(packaged\_task&& rhs) noexcept;

<sup>10</sup> *Effects:*

- $(10.1)$  Releases any shared state  $(32.9.5);$  $(32.9.5);$
- $(10.2)$   $-$  calls packaged\_task(std::move(rhs)).swap(\*this).

### ~packaged\_task();

<sup>11</sup> *Effects:* Abandons any shared state [\(32.9.5\)](#page-49-0).

#### void swap(packaged\_task& other) noexcept;

<sup>12</sup> *Effects:* Exchanges the shared states and stored tasks of \*this and other.

<sup>13</sup> *Ensures:* \*this has the same shared state and stored task (if any) as other prior to the call to swap. other has the same shared state and stored task (if any) as \*this prior to the call to swap.

bool valid() const noexcept;

<sup>14</sup> *Returns:* true only if \*this has a shared state.

#### future<R> get\_future();

- <sup>15</sup> *Returns:* A future object that shares the same shared state as \*this.
- <sup>16</sup> *Synchronization:* Calls to this function do not introduce data races (**??**) with calls to operator() or make\_ready\_at\_thread\_exit. [*Note*: Such calls need not synchronize with each other. *— end note*]
- <sup>17</sup> *Throws:* A future\_error object if an error occurs.
- <sup>18</sup> *Error conditions:*
- $(18.1)$  future already retrieved if get future has already been called on a packaged task object with the same shared state as \*this.
- $(18.2)$  no\_state if \*this has no shared state.

#### void operator()(ArgTypes... args);

- 19 *Effects:* As if by *INVOKE*<R>(f,  $t_1$ ,  $t_2$ , ...,  $t_N$ ) (??), where f is the stored task of \*this and  $t_1$ ,  $t_2, \ldots, t_N$  are the values in  $\arg s \ldots$  If the task returns normally, the return value is stored as the asynchronous result in the shared state of \*this, otherwise the exception thrown by the task is stored. The shared state of \*this is made ready, and any threads blocked in a function waiting for the shared state of \*this to become ready are unblocked.
- <sup>20</sup> *Throws:* A future\_error exception object if there is no shared state or the stored task has already been invoked.
- <sup>21</sup> *Error conditions:*
- (21.1) promise\_already\_satisfied if the stored task has already been invoked.
- $(21.2)$  no state if \*this has no shared state.

### void make\_ready\_at\_thread\_exit(ArgTypes... args);

- *Effects:* As if by *INVOKE*<R>(f,  $t_1$ ,  $t_2$ ,  $\ldots$ ,  $t_N$ ) (??), where f is the stored task and  $t_1$ ,  $t_2$ ,  $\ldots$ ,  $t_N$  are the values in  $\arg s \ldots$  If the task returns normally, the return value is stored as the asynchronous result in the shared state of \*this, otherwise the exception thrown by the task is stored. In either case, this shall beis done without making that state ready [\(32.9.5\)](#page-49-0) immediately. Schedules the shared state to be made ready when the current thread exits, after all objects of thread storage duration associated with the current thread have been destroyed.
- <sup>23</sup> *Throws:* future\_error if an error condition occurs.
- <sup>24</sup> *Error conditions:*
- (24.1) promise\_already\_satisfied if the stored task has already been invoked.
- $(24.2)$  no state if \*this has no shared state.

#### void reset();

- <sup>25</sup> *Effects:* As if \*this = packaged\_task(std::move(f)), where f is the task stored in \*this. [*Note*: This constructs a new shared state for \*this. The old state is abandoned [\(32.9.5\)](#page-49-0). *— end note*]
- <sup>26</sup> *Throws:*
- (26.1) bad\_alloc if memory for the new shared state could not be allocated.
- (26.2) any exception thrown by the move constructor of the task stored in the shared state.
- (26.3) future\_error with an error condition of no\_state if \*this has no shared state.

### **32.9.10.2 Globals [futures.task.nonmembers]**

#### template<class R, class... ArgTypes>

void swap(packaged\_task<R(ArgTypes...)>& x, packaged\_task<R(ArgTypes...)>& y) noexcept;

<sup>1</sup> *Effects:* As if by x.swap(y).